Encuentra esta guia resuelta en -> ceneval.net <- dale click.

# **guía para el sustentante**

EXAMEN GENERAL PARA EL EGRESO DE LA LICENCIATURA EN **TRABAJO SOCIAL**

*Guía para el sustentante Examen General para el Egreso de la Licenciatura en Trabajo Social (EGEL-TSOC)*

D.R. © 2017 Centro Nacional de Evaluación para la Educación Superior, A.C. (Ceneval)

Quinta edición

# **Directorio**

**Dirección General**  Dr. en Quím. Rafael López Castañares

**Dirección del Área de los Exámenes Generales para el Egreso de la Licenciatura (DAEGEL)**  M. en Ed. Luz María Solís Segura

**Dirección del programa de Evaluación de Egreso (EGEL) en Ciencias Sociales y Humanidades**  Mtra. María de Jesús Jovita Urzúa Hernández

**Coordinación del Examen General para el Egreso de la Licenciatura en Trabajo Social (EGEL-TSOC)**  Mtro. José Longinos del Carmen Gonzáles Sánchez

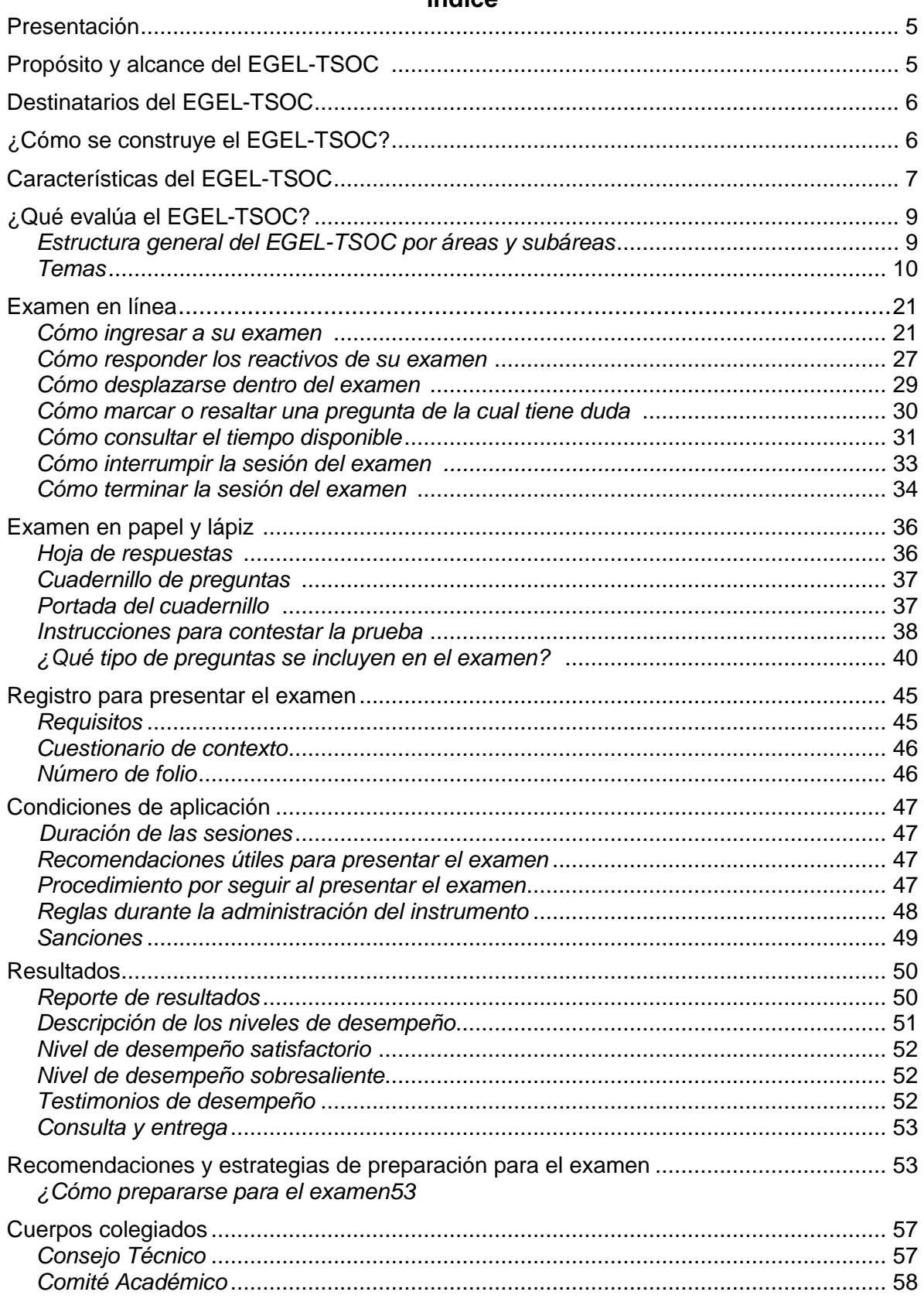

# Índice

# **Presentación**

El Centro Nacional de Evaluación para la Educación Superior, A.C. (Ceneval) es una asociación civil que ofrece, desde 1994, servicios de evaluación a cientos de escuelas, universidades, empresas, autoridades educativas, organizaciones de profesionales del país y de otras instancias particulares y gubernamentales. Su actividad principal es el diseño y la aplicación de instrumentos de evaluación. Su misión consiste en proveer información confiable sobre los aprendizajes que logran los estudiantes de distintos niveles educativos.

En el terreno de la educación, como en todas las actividades humanas, la evaluación es el proceso que permite valorar los aciertos, reconocer las fallas y detectar potencialidades. Contar con información válida y confiable garantiza tomar decisiones acertadas.

Esta guía está dirigida a quienes sustentarán el Examen General para el Egreso de la Licenciatura en Trabajo Social (EGEL-TSOC). Su propósito es ofrecer información que permita a los sustentantes, familiarizarse con las principales características del examen, los contenidos que se evalúan, el tipo de preguntas (reactivos) que encontrarán en el examen, así como con algunas sugerencias de estudio y de preparación para presentar el examen.

Se recomienda al sustentante revisar con detenimiento la guía completa y recurrir a ella de manera permanente durante su preparación o para aclarar cualquier duda sobre aspectos académicos, administrativos o logísticos en la presentación del EGEL-TSOC.

# **Propósito y alcance del EGEL-Trabajo Social**

El EGEL-TSOC tiene como propósito identificar si los egresados de la licenciatura en Trabajo Social cuentan con los conocimientos y habilidades necesarios para iniciarse eficazmente en el ejercicio de la profesión. La información que ofrece permite al sustentante:

- Conocer el resultado de su formación en relación con un estándar de alcance nacional mediante la aplicación de un examen confiable y válido, probado con egresados de instituciones de educación superior de todo el país.
- Conocer el resultado de la evaluación en cada área del examen, por lo que puede ubicar aquéllas donde tiene un buen desempeño, así como aquellas en las que presenta debilidades.
- Beneficiarse curricularmente al contar con un elemento adicional para integrarse al mercado laboral.

A las instituciones de educación superior (IES) les permite:

- Incorporar el EGEL-TSOC como un medio para evaluar y comparar el rendimiento de sus egresados con un parámetro nacional, además del uso del instrumento como una opción para titularse.
- Contar con elementos de juicios válidos y confiables que apoyen los procesos de planeación y evaluación curricular que les permita emprender acciones capaces de mejorar la formación académica de sus egresados, al adecuar planes y programas de estudio.
- Aportar información a los principales agentes educativos (autoridades, organismos acreditadores, profesores, estudiantes y sociedad en general) acerca del estado que guardan sus egresados, respecto de los conocimientos y habilidades considerados necesarios para integrarse al campo laboral.

A los empleadores y a la sociedad les permite:

 Conocer con mayor precisión el perfil de los candidatos a contratar y de los que inician su ejercicio profesional, mediante elementos válidos, confiables y objetivos de juicio, para contar con personal de calidad profesional, acorde con las necesidades nacionales.

# **Destinatarios del EGEL-TSOC**

Está dirigido a los egresados de la licenciatura en Trabajo Social, que hayan cubierto 100% de los créditos, estén o no titulados y, en su caso, a estudiantes que cursen el último semestre de la carrera, siempre y cuando la institución formadora así lo solicite.

El EGEL-TSOC se redactó en idioma español, por lo que está dirigido a individuos que puedan realizar esta evaluación en dicho idioma. Los sustentantes con necesidades físicas especiales serán atendidos en función de su requerimiento especial.

# **¿Cómo se construye el EGEL-TSOC?**

Con el propósito de asegurar la pertinencia y validez de los instrumentos de evaluación, el Ceneval se apoya en Consejos Técnicos, integrados por expertos en las diferentes áreas que conforman la profesión, los cuales representan a diferentes instituciones educativas, colegios o asociaciones de profesionistas, instancias empleadoras del sector público, sector privado o de carácter independiente; estos Consejos funcionan a partir de un reglamento y se renuevan periódicamente.

El contenido del EGEL-TSOC es el resultado de un complejo proceso metodológico, técnico y de generación de consensos en el Consejo Técnico y en sus comités académicos de apoyo en torno a:

- i) La definición de las principales funciones o ámbitos de acción del profesional
- ii) La identificación de las diversas actividades que se relacionan con cada ámbito
- iii) La selección de las tareas indispensables para el desarrollo de cada actividad
- iv) Los conocimientos y habilidades necesarios para la realización de esas tareas profesionales
- v) La inclusión de estos conocimientos y habilidades en los planes y programas de estudio vigentes de la licenciatura en Trabajo Social

Lo anterior tiene como referente fundamental la opinión de centenares de profesionistas activos en el campo del Trabajo Social, formados con planes de estudios diversos y en diferentes instituciones, quienes, a través de una encuesta nacional, aportaron su punto de vista respecto a:

- i) Las tareas profesionales que se realizan con mayor frecuencia
- ii) El nivel de importancia que éstas tienen en el ejercicio de su profesión
- iii) El estudio o no, durante la licenciatura, de los conocimientos y habilidades necesarios para la realización de estas tareas

# **Características del EGEL-Trabajo Social**

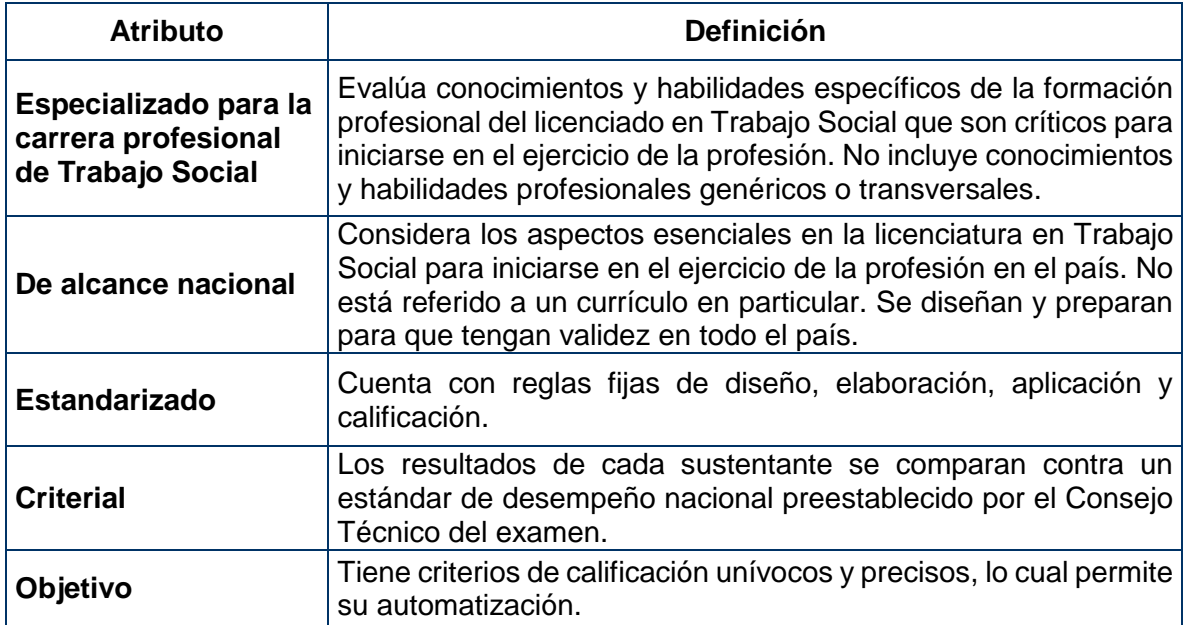

Es un instrumento de evaluación que cuenta con los siguientes atributos:

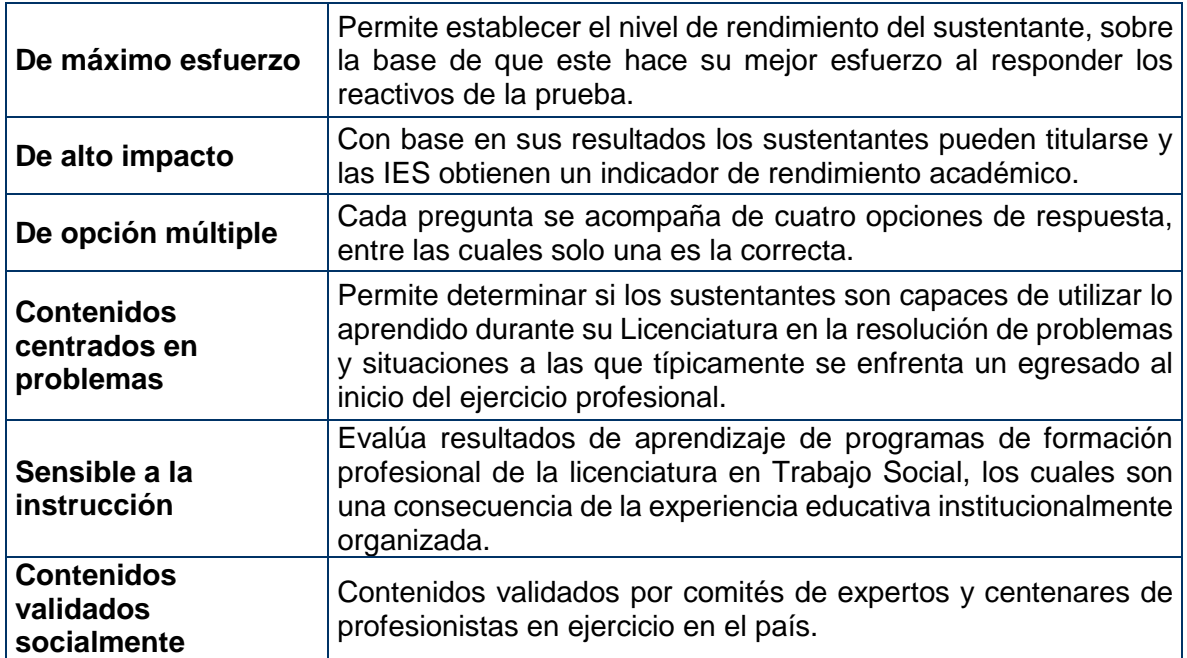

# **¿Qué evalúa el EGEL-TSOC?**

El Examen está organizado en áreas, subáreas y temas. Las áreas corresponden a ámbitos profesionales, en los que actualmente se organiza la labor del licenciado en Trabajo Social. Las subáreas comprenden las principales actividades de cada uno de los ámbitos profesionales referidos. Por último, en los temas se identifican los conocimientos y habilidades necesarios para realizar tareas específicas relacionadas con cada actividad profesional.

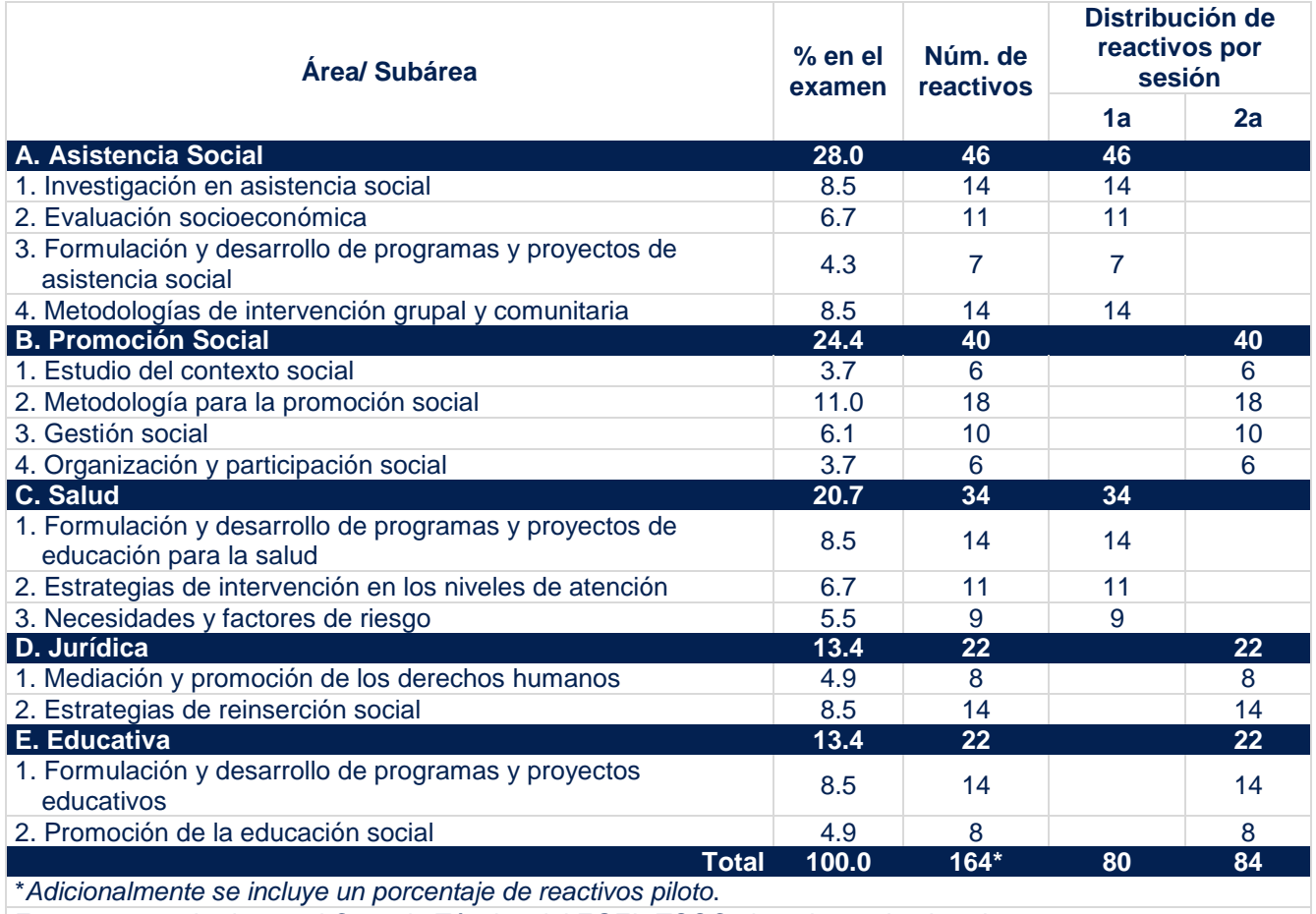

# **Estructura del EGEL-TSOC por áreas y subáreas\***

Estructura aprobada por el Consejo Técnico del EGEL-TSOC el 14 de septiembre de 2015

A continuación se señalan los temas en cada área y subárea que componen el examen. Cada uno de estos temas se relaciona con los conocimientos y habilidades que el egresado en alguna de las carreras de Trabajo Social debe poseer para iniciarse en el ejercicio profesional.

# **A. Asistencia social**

# **A 1. Investigación en asistencia social**

Esta subárea procura medir que el sustentante es capaz de:

- Elaborar el plan de investigación para conocer la necesidad de asistencia de los sujetos individuales o colectivos que demandan el apoyo institucional
- Seleccionar las herramientas metodológicas apropiadas para contextualizar, definir y comprender las necesidades de asistencia
- Instrumentar conjuntamente con los sujetos individuales o colectivos las alternativas de solución a su demanda

# **A 2. Evaluación socioeconómica**

Esta subárea procura medir que el sustentante es capaz de:

- Realizar estudios socioeconómicos para dictaminar la prestación del servicio solicitado
- Efectuar visitas domiciliarias a la comunidad para observar y recolectar datos que permitan tener una visión más objetiva sobre el entorno familiar y social
- Elaborar un informe analítico e interpretativo de la situación social de los demandantes de la asistencia y determinar la procedencia de la petición

# **A 3. Formulación y desarrollo de programas y proyectos de asistencia social**

Esta subárea procura medir que el sustentante es capaz de:

- Estructurar un diagnóstico situacional para identificar la naturaleza del problema que demanda asistencia
- Elegir la metodología de planeación que se va a utilizar para elaborar los programas y proyectos
- Determinar la viabilidad de la solicitud de asistencia para otorgar el apoyo

# **A 4. Metodologías de intervención grupal y comunitaria**

Esta subárea procura medir que el sustentante es capaz de:

- Elaborar el diagnóstico social para definir el tipo de asistencia social procedente, considerando la situación social y familiar de los solicitantes
- Identificar los recursos individuales, familiares, de grupo, comunitarios o de la región para valorar la situación
- Construir conjuntamente con los usuarios el plan social por desarrollar para atender las necesidades de asistencia social
- Organizar la integración de grupos autogestivos empleando estrategias orientadas al desarrollo de habilidades individuales, grupales y comunitarias para satisfacer necesidades concretas de la comunidad

 Realizar el seguimiento del plan social para verificar su avance y el cumplimiento de los objetivos

# **Bibliografía sugerida**

Aguilar Idañez, Ma. José (1995). *Diagnóstico social: conceptos y metodología*. Buenos Aires, Lumen, 78 p.

Amezcua Viedma *et al.* (1996). *Evaluación de programas sociales*. Madrid, 144 p.

Ander Egg, Ezequiel (1982). *Metodología del trabajo social.* México. El Ateneo, 244 p.

Ander Egg, Ezequiel (1991). *Metodología y práctica del desarrollo de la comunidad*. México, El Ateneo.

Ander Egg, Ezequiel (1995). *Técnicas de investigación social*. Buenos Aires, Lumen, 272 p.

Ander Egg, Ezequiel (2006). *Formación para el trabajo social*. Buenos Aires, Lumen.

Arteaga Basurto, Carlos (2001). *Desarrollo comunitario*. México, UNAM.

Boeree, George (2003). *Teorías de la personalidad de Abraham Maslow*. Psicología online. Disponible en: http://www.psicologia-online.com/ebooks/personalidad/maslow.htm [consulta: mayo de 2009]

Contreras, Yolanda (1995). *Trabajo social de grupos*. 6a. ed., México, Pax.

De Robertis, C. y H. Pacal (1994). *La intervención colectiva en trabajo social*. Buenos Aires, El Ateneo, 234 p.

Elkaim, Monyy *et al.* (1995). *Las prácticas de la terapia de red*. Madrid, Gedisa, 158 p.

Escalante Fortón, R y Max Miñano (1981). *Investigación, organización y desarrollo de la comunidad*. México, Oasis, 295 p.

Frías Osuna Antonio (2004). *Salud pública y educación para la salud*. Madrid, 456 p.

Galeana de la O, Silvia (coordinadora) (2006). *Promoción social, una opción metodológica*. México, ENTS-UNAM y Plaza y Valdés. 166 p.

Gracia Fuster, Enrique (1997). *El apoyo social en la intervención comunitaria*. Buenos Aires, Paidós, 318 p.

[Hernandez Sampieri,](http://mx.casadellibro.com/libros-ebooks/roberto-hernandez-sampieri/75938) Roberto (2007), *Fundamentos de la metodologia de la investigacion*, Mcgraw-Hill / Interamericana de España.

Hernández Sampieri, Roberto (2006). *Metodología de la investigación social*. México, McGraw-Hill, 896 p.

Kisnerman, Natalio. (1987). *Desarrollo de la Comunidad*. Buenos Aires, Lumen Humanitas (Colección Teoría y práctica del trabajo social. Tomo I).

Kisnerman, Natalio. (2002). *Pensar el trabajo social*. Buenos Aires, Lumen Humanitas

Lillo, Nieves (2004). *Manual para el trabajo social comunitario*. Madrid, 216 p.

Nora Dabas, Elina (1993). *Red de redes*. Buenos Aires, Paidós, 175 p.

# TRABAJO SOCIAL 2019, EXAMEN CENEVAL ACTUALIZADO

Payne, MalcoLm (1995), *Teorías contemporáneas del trabajo social. Una introducción social*, Paidós, 352 p.

Pichardo Muñiz, Arlette (1997). *Planificación y programación social*. Buenos Aires, Lumen, 180 p.

Rojas Soriano, Raúl (1987). *Guía para realizar investigaciones sociales*. México, Plaza y Valdés, 286 p.

Romero Keith, J. *et al*. *El enfoque de marco lógico: Una herramienta de fortalecimiento institucional*. México, Organización Panamericana de la Salud, 138 p.

Sánchez Rosado, Manuel (2006). *Manual de trabajo Social*. 2a. ed., México, Plaza y Valdés, 389 p.

Silva Ma. Rosario y Ma. Luisa Brain (2000). *Validez y confiabilidad del estudio socioeconómico*. México, UNAM, 256 p.

Solís San Vicente, Silvia (2006). *Guía para la elaboración, gestión y evaluación de proyectos sociales*. México, Plaza y Valdés, 308 p.

Tecla J. Alfredo (1993). *Teoría, métodos y técnicas en la investigación social*. 14a. ed., México, Cuadro 5, 68 p.

Tello Nelia. *Apuntes de trabajo Social 2*.

Tenorio Herrera, Rosalba y Cristina Mendoza. (2004). *La atención Individualizada en el trabajo social, en Manual de trabajo social*. México, Plaza y Valdés.

Trigueros Isabel y Jasone Mondragón (1999). *Manual de prácticas de trabajo social en el campo de la salud*. Madrid, Siglo XXI, 208 p.

Velez Restrepo, Olga Lucia (2003), *Reconfigurando el trabajo social: perspectivas y tendencias contemporáneas*, Buenos Aires, Argentina, Espacio.

# **B. Promoción social**

# **B 1. Estudio del contexto social**

Esta subárea procura medir que el sustentante es capaz de:

- Elaborar diagnósticos sociales en el ámbito comunitario, municipal o regional, a fin de potenciar las estrategias de intervención
- Diseñar acciones de intervención social para resolver la problemática específica de la comunidad, municipio o región vinculados a la política social, caracterizando los procesos de organización y participación social

# **B 2. Metodología para la promoción social**

Esta subárea procura medir que el sustentante es capaz de:

- Aplicar estrategias o modelos de intervención en el ámbito local que den respuesta a las comunidades, municipios o regiones en coordinación con los actores sociales de las mismas
- Formular programas o proyectos de desarrollo local considerando la organización y la participación social de la población
- Ejecutar los programas o proyectos elaborados considerando la participación de la comunidad
- Evaluar el cumplimiento de los programas, proyectos, estrategias o modelos aplicados, utilizando diferentes tipos de evaluación para identificar oportunidades de mejora, o bien acciones de retroalimentación dentro de los programas

# **B 3. Gestión social**

Esta subárea procura medir que el sustentante es capaz de:

- Detectar líderes locales para fortalecer las estructuras de organización y de participación vecinal
- Promover iniciativas locales, de apoyo mutuo, de uso y aprovechamiento de los recursos locales mediante la coordinación de la participación de la población
- Establecer mecanismos o procedimientos de coordinación institucional que permitan la integración de servicios y recursos institucionales para la atención de problemas y demandas locales

# **B 4. Organización y participación social**

Esta subárea procura medir que el sustentante es capaz de:

- Identificar necesidades de formación ciudadana sobre aspectos de organización y participación social
- Elaborar programas educativos en materia de organización y participación ciudadana

# **Bibliografía sugerida**

Aguilar, María José (2006), *Cómo animar un grupo: técnicas grupales*. CCS, 244 p.

Ander-Egg, Ezequiel, Aguilar Idañez, María José, *Evaluación de servicios y programas*, Lumen Argentina.

Ander Egg, Ezequiel (1982). *Metodología del trabajo social*. México, El Ateneo, 244 p.

Ander Egg, Ezequiel (1989). *Cómo elaborar un proyecto: guía para diseñar proyectos sociales y culturales*. Buenos Aires, Instituto de Ciencias Sociales Aplicadas, 54 p.

Ander Egg, Ezequiel (1991). *Metodología y práctica del desarrollo de la comunidad*. México, El Ateneo

Ander Egg, Ezequiel (1995). *Técnicas de investigación social*. Buenos Aires, Lumen, 272 p.

Ander Egg, Ezequiel. (2006). *Formación para el trabajo social*. Buenos Aires, Lumen.

Bazant Sánchez, Jan (1985). *Autoconstrucción de vivienda popular*. México, Trillas.

# TRABAJO SOCIAL 2019, EXAMEN CENEVAL ACTUALIZADO

Cardozo Brum, Myriam (2006). *Evaluación de políticas y programas públicos.* México, Porrúa

Chadi, Mónica (2000). *Redes Sociales en el Trabajo Social*. México, Espacio Editorial.

Cohen, Ernesto y Rolando Franco (2000). *Evaluación de Proyectos Sociales*. México, Siglo XXI

Dell Anno, Amelia (2006), *Resignificando lo grupal en el trabajo social*, Espacio, 224 p.

Eco, Umberto (2001). *Cómo se hace una tesis.* España, Gedisa, 233 p.

Escartín, M. J. (1992). *Manual de trabajo social, modelos de práctica profesional*. Alicante, España, Aguaclara.

Galeana de la O, Silvia (2007). *Modelos de promoción social.* México, Plaza y Valdés, 99 p.

García López, Alicia (1984). *Promotores de participación*. Caracas, Fondo Latinoamericano de Cultura Popular.

Max-Neef, Manfred (2006). *Desarrollo a escala humana*. España, Editorial Icaria.

Pardiñas, Felipe (2002). *Metodología y técnicas de Investigación*. México, Siglo XXI, 248 p.

Ranquet, M. (1996). *Los modelos en trabajo social: intervención con personas y familias.* Madrid, Siglo XXI.

Sánchez Alonso, Manuel (1991). *La participación, metodología y práctica*. México, Promoción Cultural y Editorial Popular.

Sánchez Rosado, Manuel (1994). *Manual del Trabajo Social*. México, Plaza y Valdés.

Sánchez Vidal, Alipio (1996). *Intervención comunitaria*. Barcelona.

San Vicente Solís, Silvia (2006). *Guía para la elaboración, gestión y evaluación de proyectos sociales.* México, Plaza y Valdés, 308 p.

Touraine, Alain (1997). *¿Podemos vivir juntos? La discusión pendiente: el destino del hombre en la aldea global*. Argentina, FCE.

Tobón, María Cecilia *et al.* (1998). *La práctica profesional del trabajador social*. Argentina, Lumen-Humanitas.

# **C. Salud**

**C 1. Formulación y desarrollo de programas y proyectos de educación para la salud**  Esta subárea procura medir que el sustentante es capaz de:

- Diagnosticar las implicaciones sociales de los problemas de salud para proponer y/o desarrollar estrategias de educación para la salud
- Elaborar programas y proyectos para atender la problemática de salud detectada en grupos específicos
- Ejecutar programas y/o proyectos de educación a partir de la metodología de intervención en Trabajo Social para atender la problemática de salud de los grupos específicos
- Proponer mejoras a nuevos planes, programas y proyectos de salud de acuerdo con los resultados de la evaluación para fortalecer la educación para la salud

# **C 2. Estrategias de intervención en los niveles de atención**

Esta subárea procura medir si el sustentante es capaz de:

- Elaborar el diagnóstico social que permita priorizar la estrategia de intervención social de acuerdo con el nivel de atención
- Elaborar el plan social para satisfacer las demandas de los usuarios, según el nivel de atención
- Realizar el seguimiento del caso a partir del plan establecido para valorar el alcance y reorientar si es necesario

# **C 3. Necesidades y factores de riesgo**

Esta subárea procura medir si el sustentante es capaz de:

- Definir prioridades de atención con base en los resultados de la investigación de factores sociales, políticos, económicos y culturales que influyen en la salud
- Implementar con el individuo, grupo y comunidad las estrategias de intervención para contribuir en la atención de su salud
- Evaluar las estrategias de intervención a partir de los resultados obtenidos, para concluirlas o reorientarlas

# **Bibliografía sugerida**

Alvira Martin, Francisco (1997). *Metodología de la evaluación de programas: un enfoque práctico.* Argentina, Lumen Humanitas.

Ander Egg, Ezequiel (1982). *Metodología del trabajo social*. México, El Ateneo, 244 p.

Ander Egg, Ezequiel (1987). *Introducción a la planificación*. Buenos Aires, Humanitas.

Ander Egg, Ezequiel (1989). *Cómo elaborar un proyecto: guía para diseñar proyectos sociales y culturales*. Buenos Aires, Instituto de Ciencias Sociales Aplicadas, 54 p.

Ander Egg, Ezequiel (1991). *Metodología y práctica del desarrollo de la comunidad*. México, El Ateneo.

Ander Egg, Ezequiel (1994). *Evaluación de servicios y proyectos sociales*. Buenos Aires, Lumen.

Ander Egg, Ezequiel (1995). *Técnicas de investigación social*. Buenos Aires, Lumen, 272 p.

Ander Egg, Ezequiel y María José Aguilar Ibáñez (1995). *Diagnóstico social, conceptos y metodología.* México, Lumen (Colección Política, servicios y trabajo social).

Ander Egg Ezequiel (1999). *Administración de programas de acción social*. Buenos Aires, El Ateneo.

Ander Egg, Ezequiel. (2006). *Formación para el trabajo social*. Buenos Aires, Lumen.

Balcells I. Junyent, J. (1994). *La investigación social, introducción a los métodos y a las técnicas*. Barcelona, PPU, 405 p.

Barbero Manuel, J. (2006). *La autogestión del trabajo social y la perspectiva del investigador.* Universidad de Barcelona. Disponible en: http://revistas.ucm.es/trs/02140314/articulos/CUTS0606110043A.PDF [abril de 2009].

Briar Scott *et al.* (1986). *Caso individual*. Buenos Aires, Humanitas.

Britos, Nora (2006). *Ámbito Profesional en un mundo de trabajo, políticas sociales y trabajo social en los 90's.* Buenos Aires, Espacio.

Calva, José Luis *et al.* (2007). *Derechos y políticas sociales*. México, UNAM.

Camacho González, Lizbeth (Coordinadora) (1998). *Modelos de Intervención individualizada, guía para su construcción*. México, UNAM, ENTS.

Cohen Ernesto y Rolando Franco (1992). *Evaluación de proyectos sociales*. 5a. ed., México, Siglo XIX.

Cordera, Rolando y Ciro Murayama (2012), *Los determinantes sociales de la salud en México*, Fondo de Cultura Económica.

Couseld, Verónica (1998). *La gestión del trabajo social*. México-Madrid, Paidós.

Di Carlo Enrique *et al.* (1997). *Trabajo Social con grupos y redes*. Argentina, Lumen.

García Herrero Gustavo y José Manuel Ramírez Navarro (2006). *Manual práctico para la elaboración de proyectos sociales*. México, Siglo XXI.

García Rivas, Socorro (2007). *Manual de orientación para la atención individualizada*. México, UNAM-ENTS.

Gómez Jara, Raúl (1972). *Técnicas de desarrollo comunitario*. México, 4a. ed., Nueva Sociología.

Gómez Jara, Francisco y Roselia Ávila (1997). *Salud comunitaria (teoría y técnicas).* México, El Ateneo.

González, Monserrat y Vicente Infante. *La sistematización en trabajo social*. México, UNAM-ENTS.

Hamilton, Gordon. (1990). *Teoría y práctica del trabajo social, casos*. México, Prensa médica mexicana.

López Luna, Guadalupe (1998). *Salud pública*. México, McGraw-Hill.

Minuchin, Salvador. *La entrevista*. México, Planeta.

Mondragón, Jasone e Isabel Trigueros (1999). *Manual de prácticas de trabajo social en el campo de la salud. España.* Siglo XXI.

Morgan, María de la Luz y Teresa Quiroz (1988). *La sistematización y la práctica*. Buenos Aires, Humanitas-CELATS.

# TRABAJO SOCIAL 2019, EXAMEN CENEVAL ACTUALIZADO

Pardiñas, Felipe (1984). *Metodología y técnicas de investigación en ciencias sociales*. México, Siglo XXI, 248 p.

Pichardo Muñiz Arlette (1997). *Evaluación del impacto social: el valor de lo humano ante la crisis y el ajuste*. Buenos Aires, Argentina, Lumen Humanitas.

Quintero y Genisans (1995). *El diagnóstico social*. 4a. ed., Buenos Aires, Humanitas.

Quintero Velázquez, Ángela María (1997). *Trabajo social y procesos familiares*. Buenos Aires, Lumen Humanitas.

Richmond, Mary (2004). *El caso social e individual*. España, Talasa Ediciones. 244 p.

Rojas Soriano, Raúl (2000). *Guía para realizar investigaciones sociales*. México, Plaza y Valdés. 437 p.

Rozas Pagazas, Margarita (2002). *Una perspectiva teórico metodológica de la intervención en trabajo social*. Buenos Aires, Espacio.

Sánchez Rosado, Manuel (1991). *Elementos de salud pública*. México, Méndez Cervantes.

Sánchez Rosado, Manuel (1992). *Manual de trabajo social*. México, UNAM-ENTS.

Solís San Vicente Silvia (2006). *Guía para la elaboración y evaluación de proyectos sociales*. México, UNAM-ENTS, Plaza y Valdés.

Tello Peón, Nelia (1999)*. Modelos de intervención en salud*. México, UNAM-ENTS.

Trigueros Guardiola, Isabel (1991). *Manual de prácticas de trabajo social comunitario en el movimiento ciudadano*. México, Siglo XXI.

Valero Chávez Aída y Araceli Rosas Gutiérrez *et al.* (1995). *El trabajo social en el área de la salud*. México, UNAM-ENTS.

Volkers Gaussmann, Georgina y O. C. García López (1996). *Diagnóstico psicosocial, Hospital Infantil Psiquiátrico, "Juan N. Navarro*". México, mimeógrafo.

# **D. Jurídica**

# **D 1. Mediación y promoción de los derechos humanos**

Esta subárea procura medir que el sustentante es capaz de:

- Identificar las situaciones de conflicto familiar a través de un estudio social donde sea posible la mediación
- Canalizar los casos no resueltos a otros profesionistas cuando la función mediadora resulte insuficiente
- Orientar a las personas afectadas en sus derechos humanos, a través de los mecanismos y medios de comunicación social, para que presenten su queja ante la autoridad competente

# **D 3. Estrategias de reinserción social**

Esta subárea procura medir que el sustentante es capaz de:

- Realizar el estudio social del interno utilizando la metodología individualizada de trabajo social
- Diseñar programas o proyectos que contemplen acciones de participación del interno, su familia y la institución para contribuir en su rehabilitación integral
- Gestionar apoyos y servicios externos para el interno y su familia como parte del proceso de rehabilitación integral
- Desarrollar el programa de rehabilitación social acorde con la metodología del trabajo social, seleccionada para atender las necesidades del liberado y su familia

# **Bibliografía sugerida - Recursos electrónicos**

Ander Egg, Ezequiel (1991). *Metodología y práctica del desarrollo de la comunidad*. México, El Ateneo.

Ander Egg, Ezequiel (1995). *Técnicas de investigación social*. Buenos Aires, Lumen, 272 p.

Castellanos, María (1989). *Manual de trabajo social*. México. La prensa médica.

Flores, Julieta y Socorro García. *Intervención individualizada*. Yecolti Editorial. 2013. México, 310 p.

García de Alba, Jesús (2002). *Un nuevo enfoque en trabajo social*. España, Narcea.

García Villaluenga, Leticia. (2007). *Mediación y conflictos familiares*, *una construcción desde el derecho de Familia*. Reus.

Hamilton, Gordon (1999). *Teoría y práctica de casos*. México. La prensa médica.

Kisnerman, Natalio (2002). *Pensar el trabajo social*. Argentina. Lumen Humanitas.

Mendoza C., Héctor A., Cabello Garza, Martha Leticia (2013). *Derecho y Trabajo Social,*  México, Clave editorial, 185 p.

Ortega García, Laura. *Peritaje Social*. Yecolti Editorial. México.

Ortega, Laura (1996). *Metodología para la atención social individualizada*. México, Revista de Trabajo Social núm. 12, ENTS, UNAM.

Payne, Malcom (2001). *Modelos de intervención social en ciencias sociales*. Síntesis

Quintero Reyes, Rosa María (2006). *Técnicas e instrumentos de investigación.* Espacio.

Rojas Soriano, Raúl (2013). *Guía para realizar investigaciones sociales*. México, Plaza y Valdés. 437 p.

Rossell Poch, Teresa. (2003). *Entrevista en trabajo social*. España. Narcea.

Sánchez Rosado (2009), Manuel. *Manual de Trabajo Social*. Escuela Nacional de Trabajo Social. México, Plaza y Valdés, 476 p.

[http://www.cndh.org.mx/Como\\_Presentar\\_Queja](http://www.cndh.org.mx/Como_Presentar_Queja)

http://www.cndh.org.mx/Cartillas

<https://www.scjn.gob.mx/Paginas/Inicio.aspx>

# **E. Educativa**

# **E 1. Formulación y desarrollo de programas y proyectos educativos**

Esta subárea procura medir que el sustentante es capaz de:

- Elaborar el diagnóstico a través de la investigación para definir las necesidades, demandas y problemas biopsicosociales de los actores que intervienen en el proceso educativo
- Diseñar planes, programas y proyectos sociales del modelo de intervención aplicables para la atención de necesidades, demandas y problemas identificados en el diagnóstico de la población escolar
- Ejecutar el plan, programa y proyecto en caso, grupo y comunidad, para contribuir al logro de la educación integral

# **E 2. Promoción de la educación social**

En esta subárea se pretende medir si el sustentante es capaz de:

- Identificar las diferentes necesidades educativas de un grupo social, con base en el diagnóstico realizado
- Promover la organización social de la comunidad a través de diferentes estrategias de acción para una participación activa de los miembros de una comunidad

# **Bibliografía sugerida**

Aguilar. I. M y Ezequiel. A.G (2001). *Diagnóstico Social: conceptos y metodología.* Buenos Aires, Lumen/Humanitas, 140 p.

Ander Egg, Ezequiel (1982). *Metodología del trabajo social*. México, El Ateneo, 244 p.

Ander Egg, Ezequiel (1989). *Cómo elaborar un proyecto: guía para diseñar proyectos sociales y culturales*. Buenos Aires, Instituto de Ciencias Sociales Aplicadas, 54 p.

Ander Egg, Ezequiel (1991). *Metodología y práctica del desarrollo de la comunidad*. México, El Ateneo.

Ander Egg, Ezequiel (1995). *Técnicas de investigación social*. Buenos Aires, Lumen,

272 p.

Ander-Egg, Ezequiel (1999). *Introducción al trabajo social*. Argentina, Lumen, 374 p.

Ander Egg, Ezequiel (2003). *Repensando la Investigación-Acción-Participativa*. 4a. ed., Argentina, Lumen, SRL, 157 p.

Arteaga Basurto, Carlos (2003). *Desarrollo comunitario.* México, artículo de María del Carmen Mendoza Rangel, UNAM, ENTS.

Contreras de Wilhelm, Yolanda (1987). *Trabajo Social de grupos.* México, Pax.

Di Carlo, Enrique (1984). *Trabajo Social con grupos y redes*, n*uevas perspectivas*. Argentina, Lumen.

# TRABAJO SOCIAL 2019, EXAMEN CENEVAL ACTUALIZADO

Espinoza Vergara, Mario (1984). *Programación, manual para trabajadores sociales*, Buenos Aires, Humanitas, 166 p.

Friedlander, W.A. (1989). *Dinámica del trabajo social*. México, Pax, 595 p.

Galeana. D.S. (1999). *Promoción Social: una opción metodológica*. México, Plaza y Valdés, 166 p.

Gallardo Clark, María Angélica (1972). *Metodología básica del trabajo social*. México, Facultad de Trabajo Social, UANL.

Hill. R. (1986*). Caso individual: Modelos actuales de práctica*. Buenos Aires, Humanitas, 142 p.

Payne, Malcolm (1995).*Teorías contemporáneas del trabajo social, una introducción crítica*. Argentina. Paidós.

Rosas Pagaza, Margarita (2001). *La intervención profesional en relación con la cuestión social. El caso del trabajo social.* Argentina. Editorial Espacio, 263 p.

Sánchez Rosado, Manuel. (1999). *Manual de Trabajo Social*. México, Plaza y Valdés.

Tello, P.N (1996). *Rediseñando el futuro: retos que exigen nuevas propuestas*. México, Plaza y Valdés, 508 p.

Tobón, Cecilia. (1982). *La práctica profesional del trabajador social*. Argentina, Humanitas.

# **Examen en línea**

En esta modalidad de examen, usted:

- revisará las preguntas (reactivos) del examen en la pantalla de una computadora
- responderá los reactivos seleccionando la opción correcta con el ratón (*mouse*) de la computadora

Durante el examen en línea, podrá realizar las mismas acciones que efectúa en una prueba de lápiz y papel:

- leer y contestar los reactivos en el orden que desea
- marcar un reactivo cuya respuesta desconoce o tiene duda
- regresar a revisar un reactivo
- modificar la respuesta de un reactivo
- visualizar el texto de cada caso o situación

En caso de que usted requiera hacer algún cálculo, el aplicador le proporcionará hojas foliadas para dicho fin. Al finalizar la sesión del examen las deberá regresar al aplicador, pues no podrá sustraerlas del espacio asignado para la aplicación.

# *Cómo ingresar a su examen*

Al momento de llegar a la sede en la cual presentará el examen, se le asignará una computadora que ha sido configurada para manejar el examen en línea del Ceneval y que mostrará la siguiente pantalla de entrada:

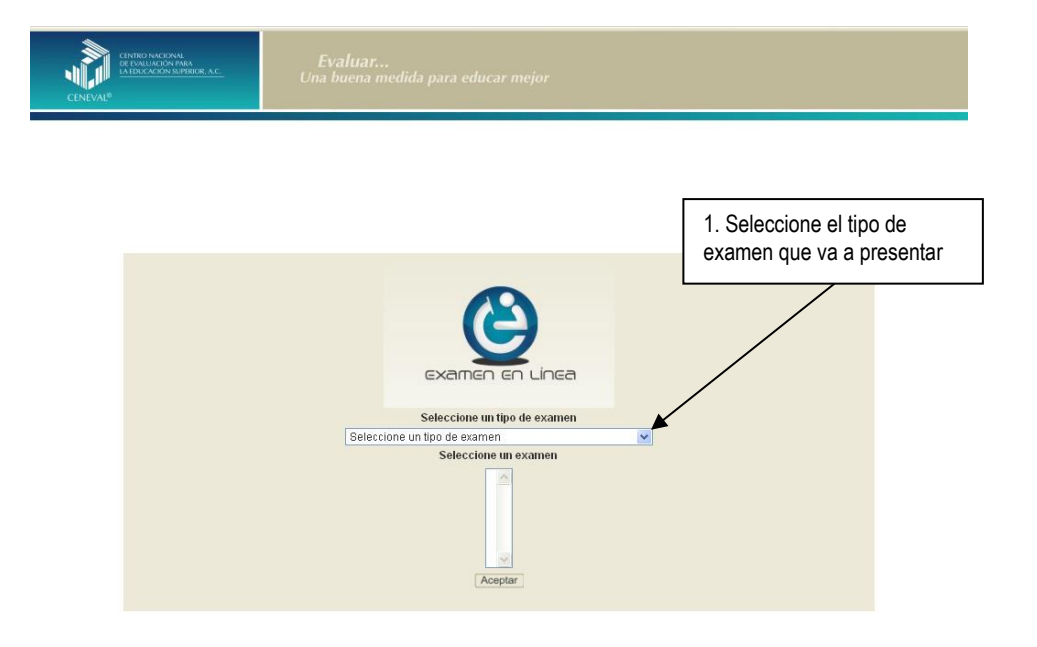

# TRABAJO SOCIAL 2019, EXAMEN CENEVAL ACTUALIZADO

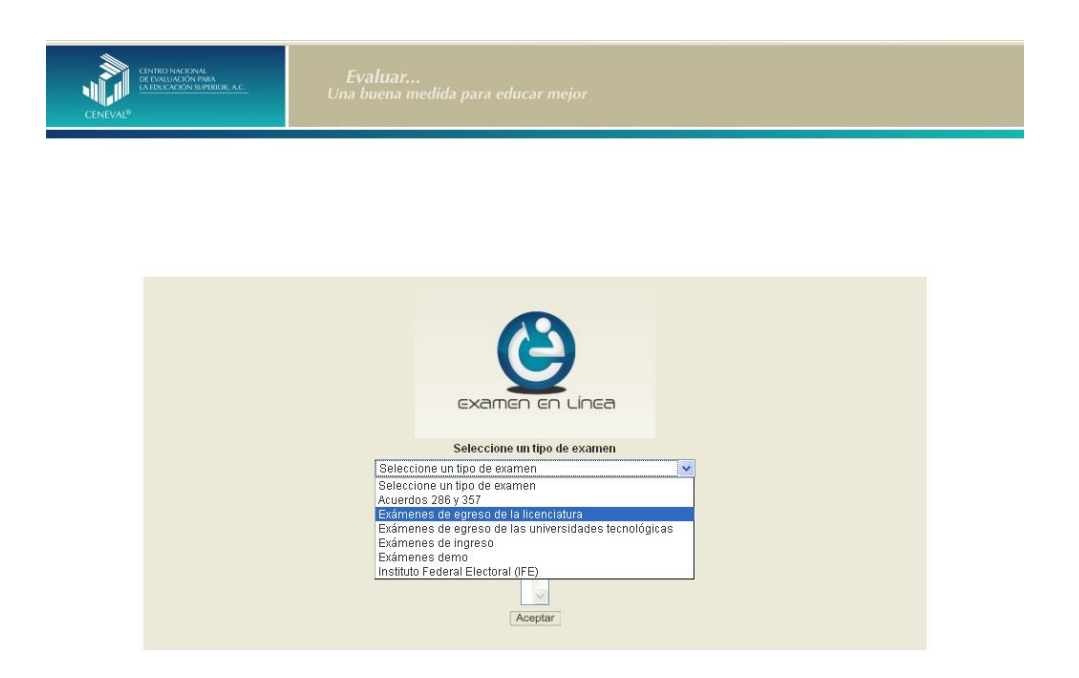

1. Seleccione el examen que va a presentar y luego dé un clic en el botón [Aceptar].

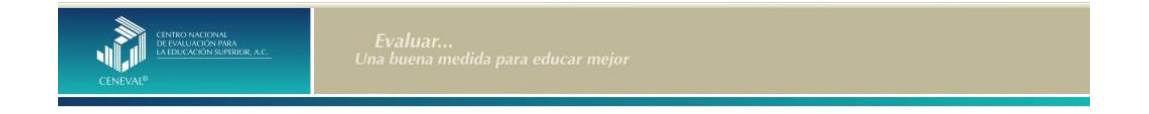

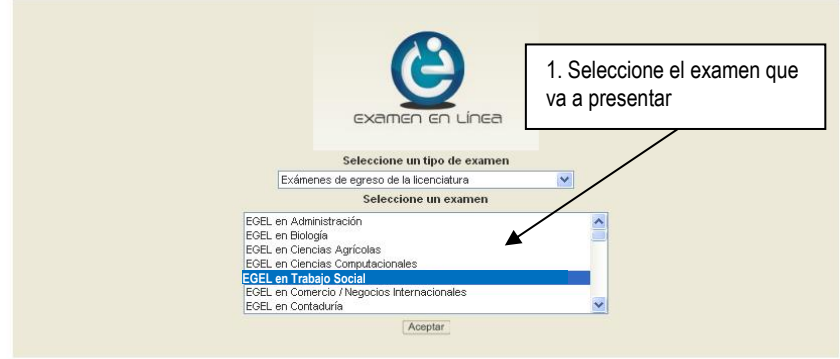

2. Dé un clic en la sede de aplicación que le corresponda y después en el botón [Aceptar].

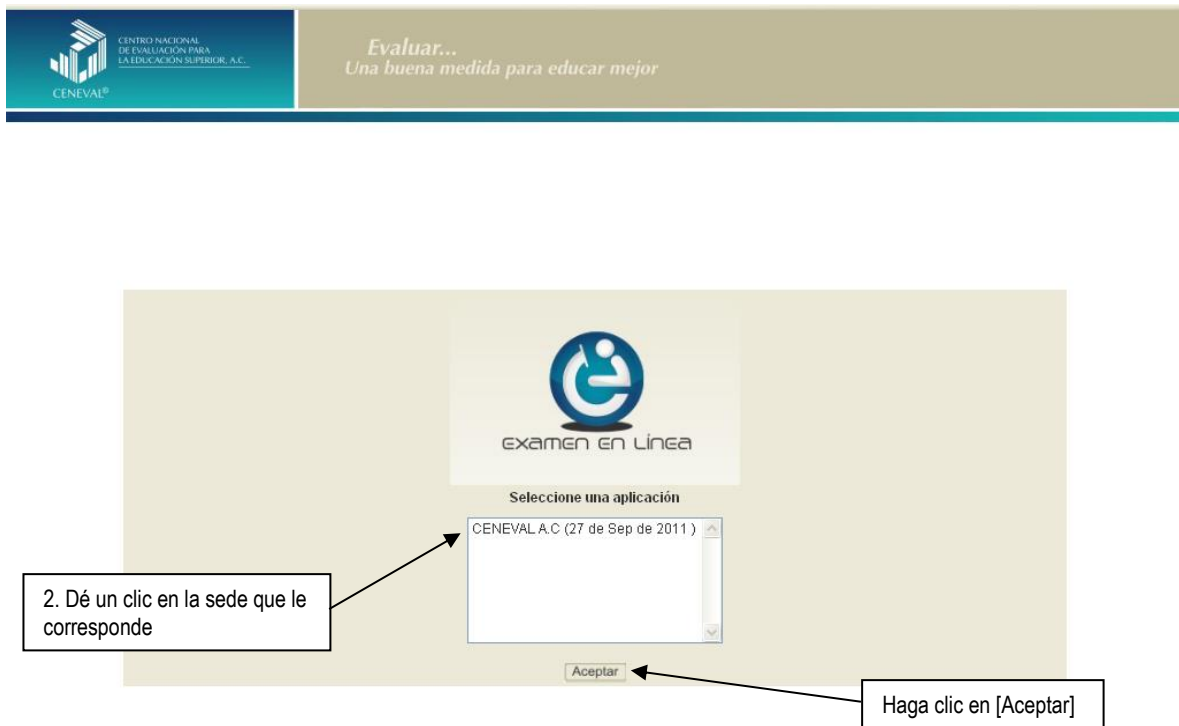

3. Introduzca el folio que se le proporcionó. Considere que el sistema distingue mayúsculas y minúsculas. Antes de ingresar su folio, revise que la función *Bloqueo de mayúsculas* no esté activada. Por lo general, en el teclado se enciende una luz para indicarlo. Tenga cuidado de no introducir espacios en blanco, ya que el sistema los considera como un carácter. Haga clic en el botón [Aceptar].

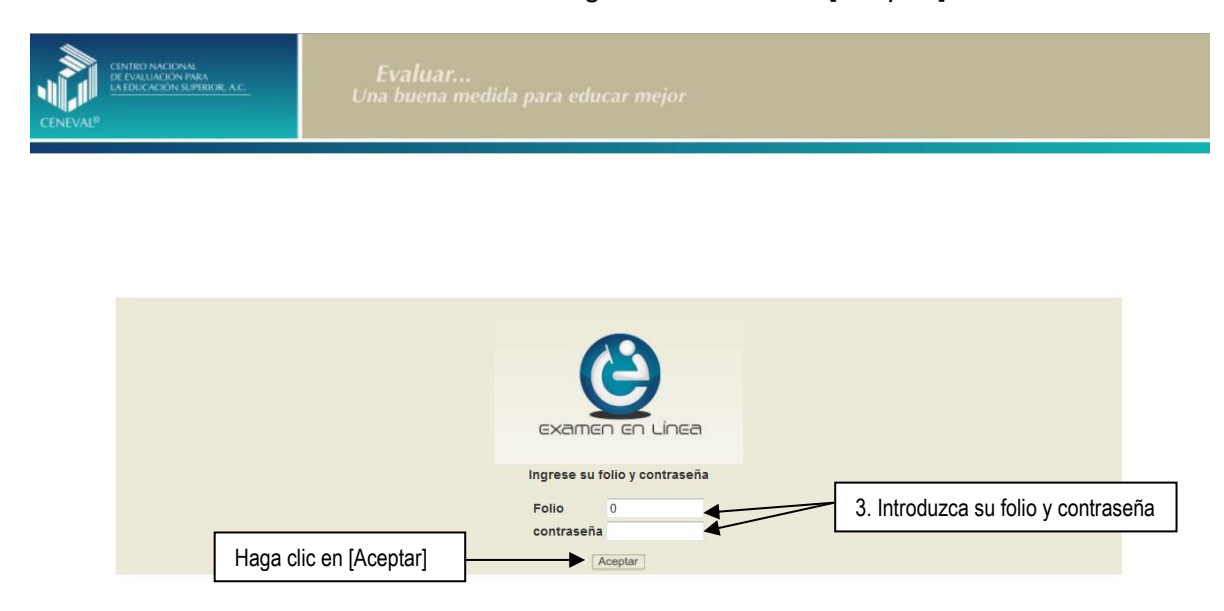

4. Aparecerá una pantalla con las sesiones que comprende su examen, el estado en que se encuentra cada una de ellas y la acción que puede ejecutar. Haga clic en iniciar sesión.

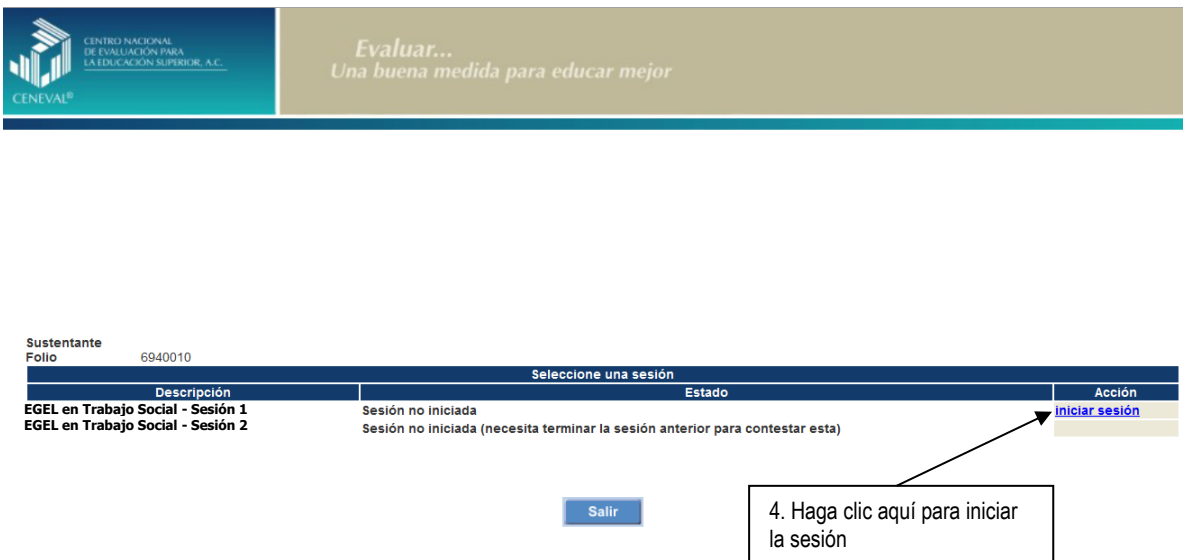

5. Cuando usted oprima *Iniciar sesión* se desplegará el texto de la Carta de Confidencialidad. Una vez que la haya leído, haga clic en **[3]** [siguiente] para continuar.

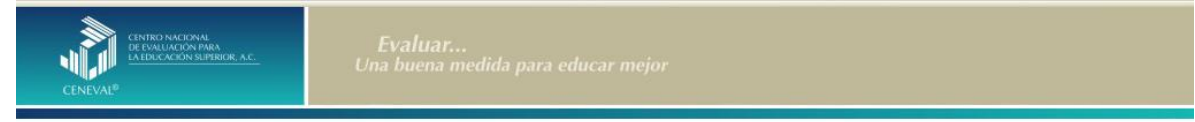

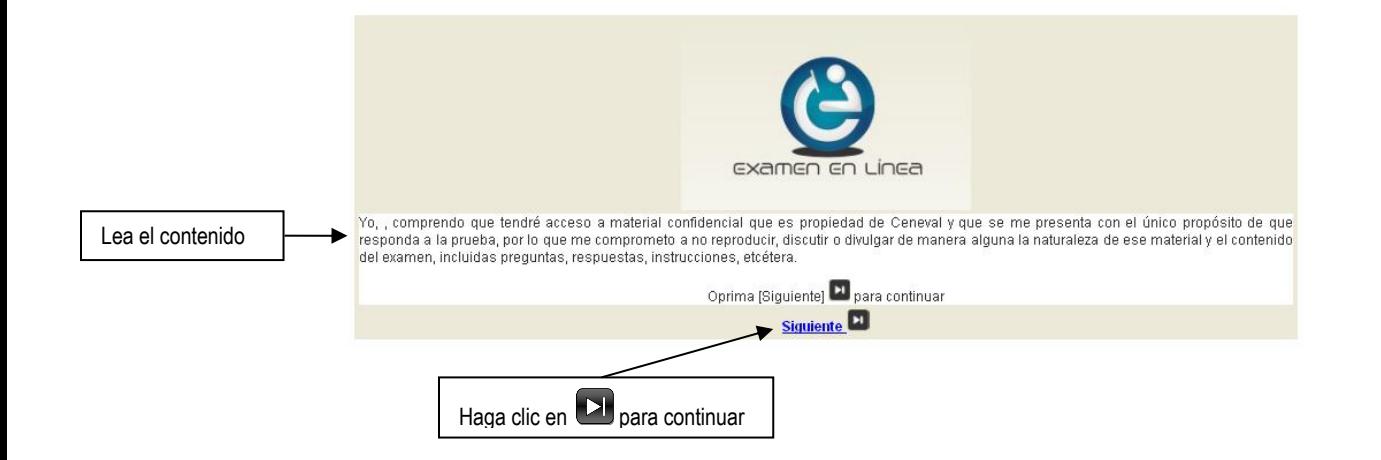

6. Aparecerá una pantalla que le mostrará las áreas y el número de reactivos que comprende el examen; así como algunas recomendaciones para responderlo. Una vez que la haya leído, haga clic en **[3]** [siguiente] para continuar.

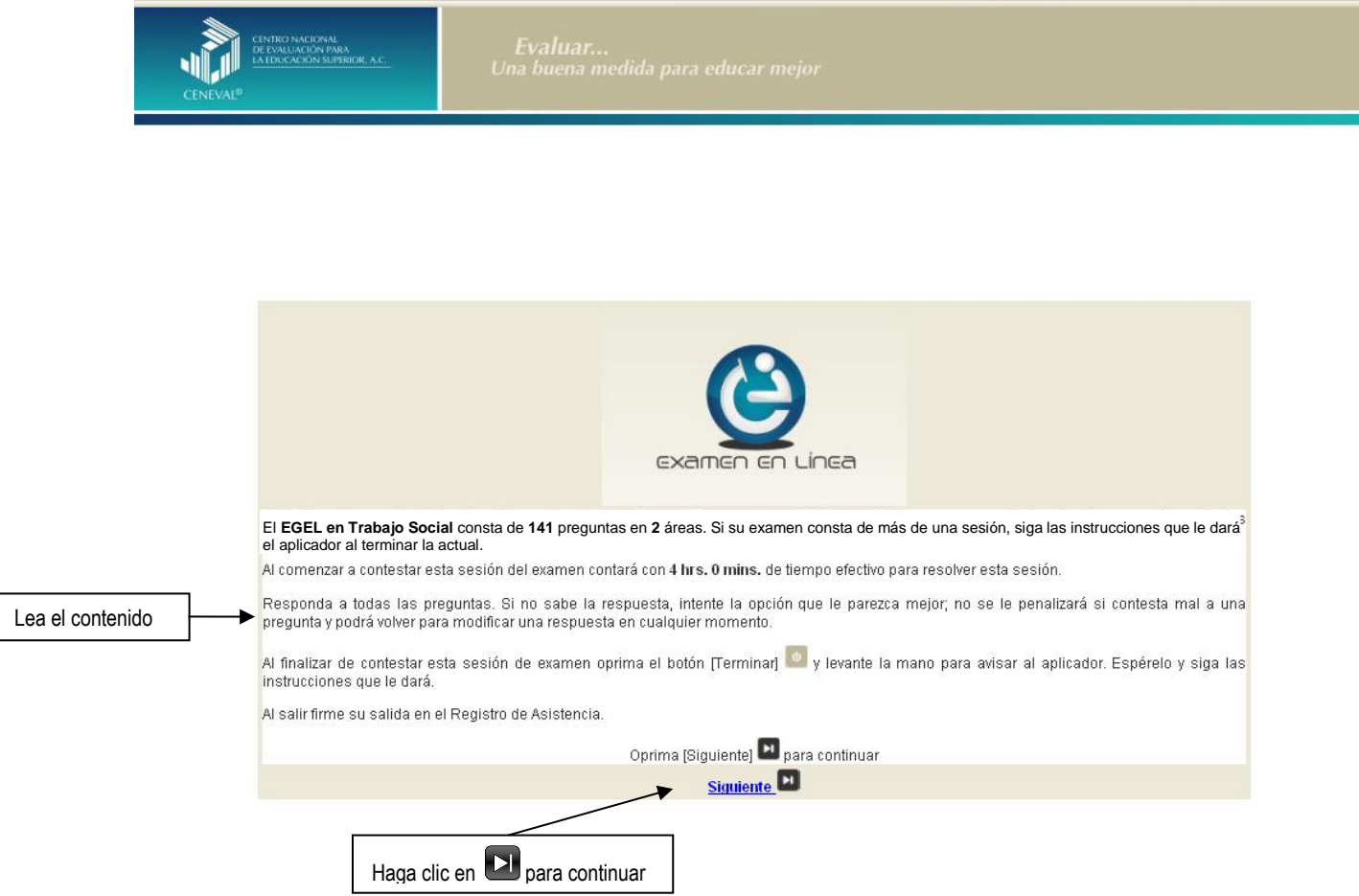

7. En la siguiente pantalla se mostrarán las instrucciones para desplazarse dentro del examen (adelante se explicará con mayor detalle).

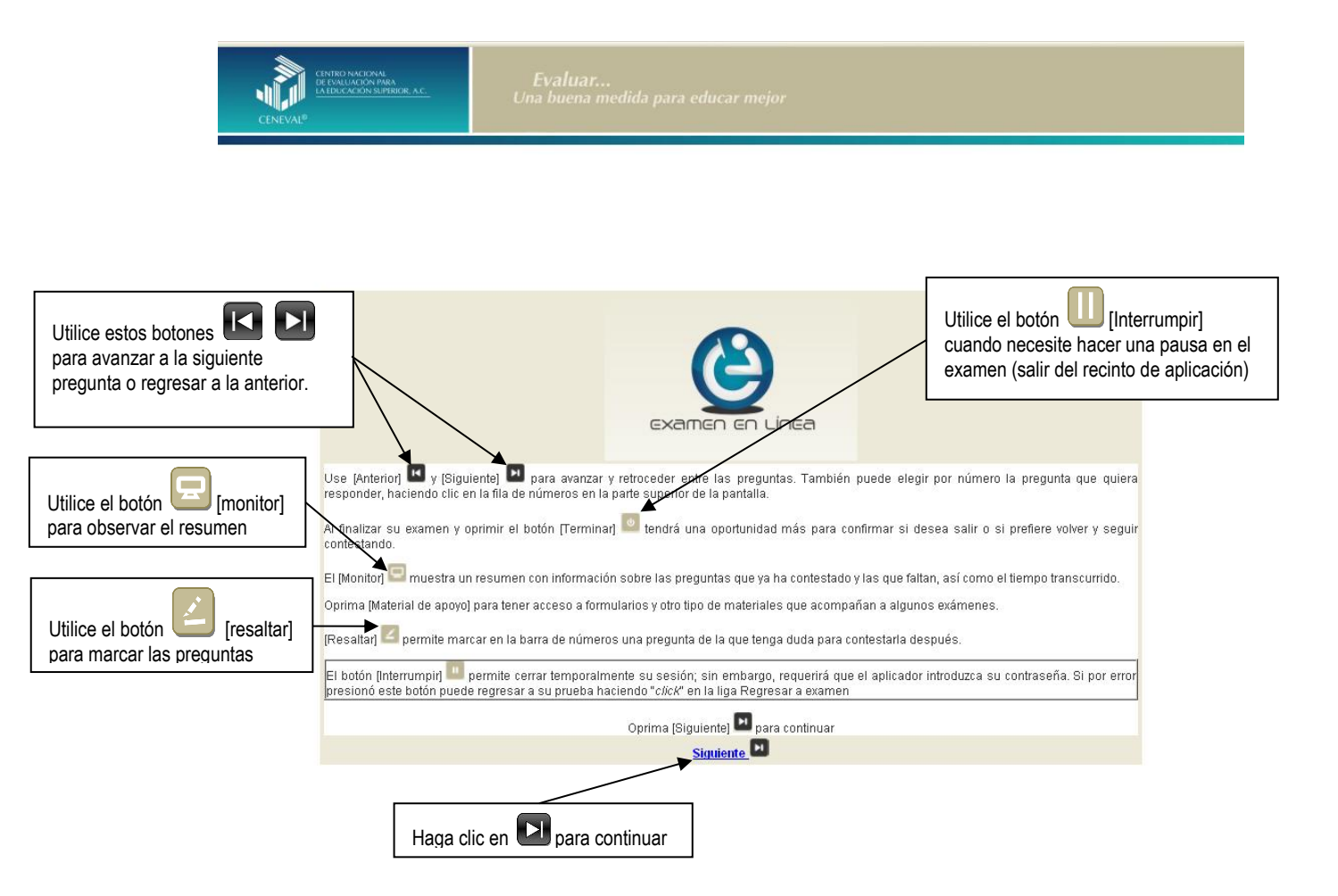

# *Cómo responder los reactivos del examen*

La pantalla del examen consta de diferentes secciones:

- A. Una superior que contiene los botones que permiten terminar o interrumpir la sesión, ver el tiempo que le resta para responder la sesión, monitorear el avance en el examen, resaltar la pregunta, y avanzar o retroceder entre los reactivos
- B. Una central que muestra el índice de los reactivos contenidos en el examen
- C. Una inferior que contiene de dos secciones. La izquierda que muestra los reactivos o preguntas, y la derecha las opciones de respuesta

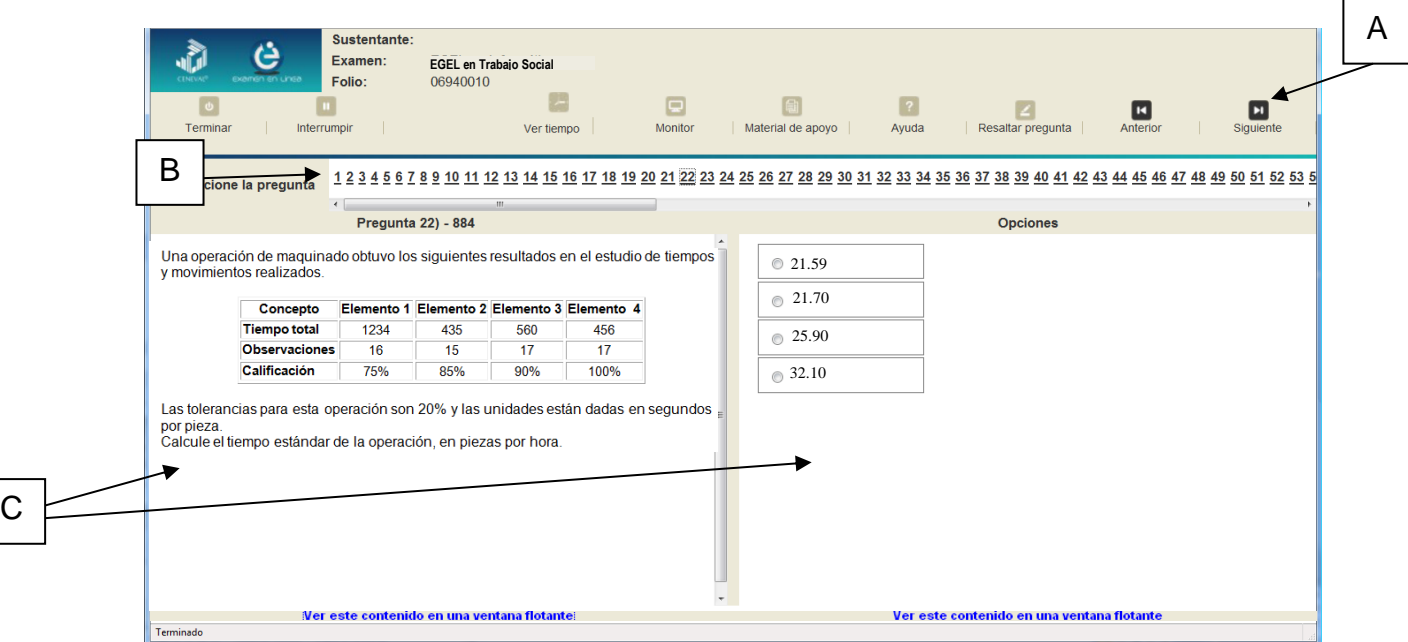

Existen reactivos que tienen un texto, situación o caso que es común a otros reactivos a los que se les denominan multirreactivos. En estas circunstancias, usted podrá visualizar la información completa del caso en la columna izquierda de la pantalla y cada reactivo asociado aparecerá en la sección derecha. Considere que el texto de la columna izquierda se mantendrá mientras se da respuesta a las preguntas asociadas. En cuanto se responda la última del caso y se elija la siguiente pregunta, cambiarán ambas secciones con los textos del caso siguiente y su primera pregunta; o bien, con la pregunta y sus opciones de respuesta.

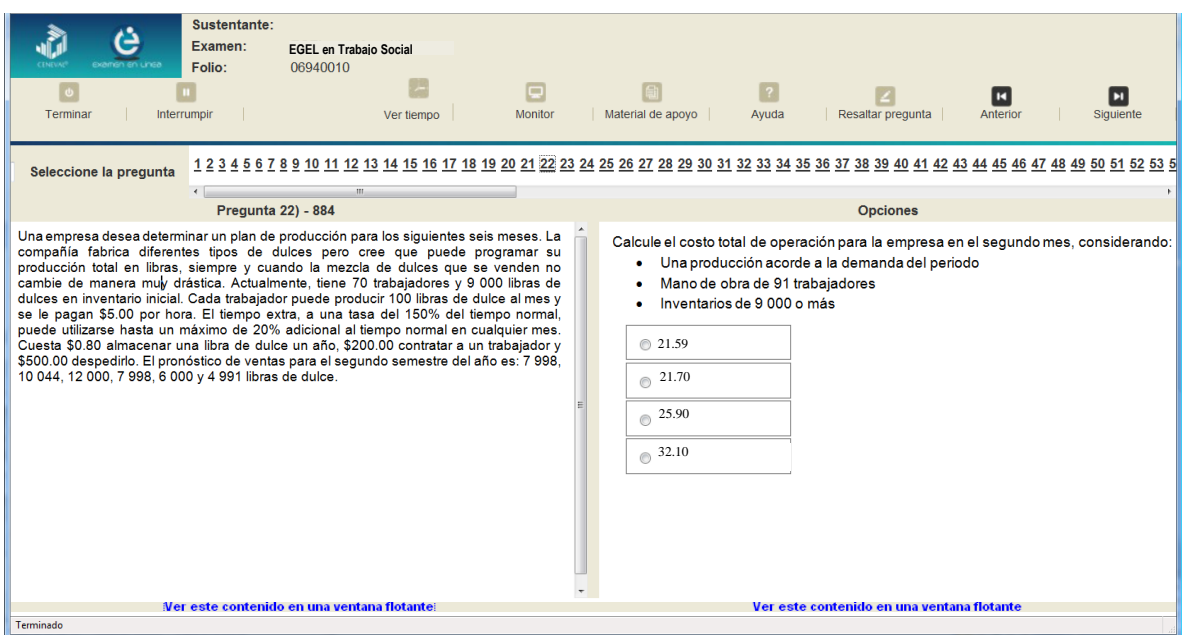

Para responder a cada reactivo del examen deberá realizar el siguiente procedimiento:

- 1. Lea cuidadosamente la pregunta que aparece en la sección izquierda. Si se trata de un caso o multirreactivo, entonces lea el texto de la sección izquierda y cada una de sus preguntas en la sección derecha
- 2. Analice las opciones de respuesta
- 3. Identifique la respuesta que usted considera correcta y haga clic en el botón redondo que se encuentra a la izquierda de la opción seleccionada. Note que el número correspondiente a la pregunta cambia de color en la ventana que aparece en la parte superior derecha de la pantalla: **los números de los reactivos que ya respondió se despliegan en color turquesa y los que aún no ha contestado, están en negro**

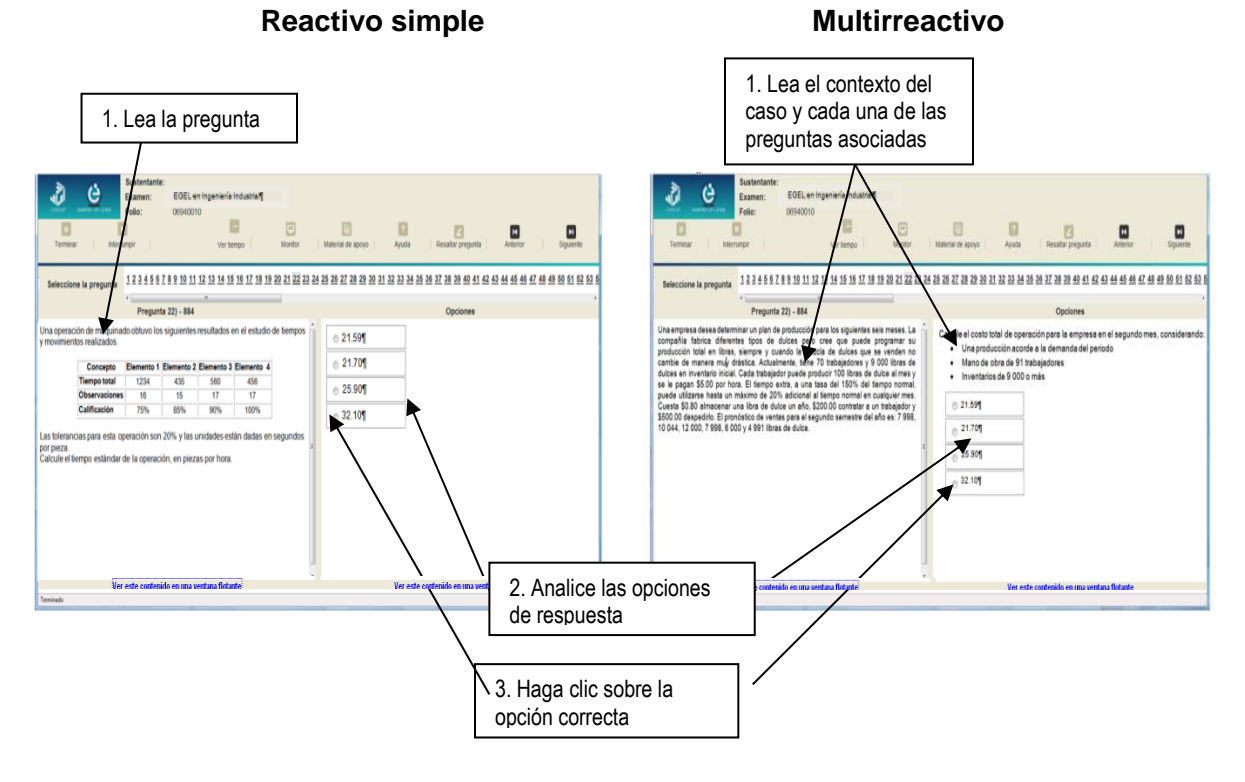

# *Cómo desplazarse dentro del examen*

Al igual que en un examen en papel, usted puede revisar y contestar las preguntas de su examen en línea en el orden que le resulte más conveniente, bajo dos tipos de situación:

- a) puede responderlas conforme aparecen; es decir, primero la 1, después la 2 y así sucesivamente hasta llegar al final del examen
- b) puede ir directamente hacia una pregunta en particular

A continuación se describen estas dos formas de "navegar" entre las preguntas.

# **a) Para ver las preguntas en orden predeterminado.**

Si desea responder los reactivos en el orden que aparecen, deberá responder a la primera pregunta y dar un clic en el botón  $\Box$  [Siguiente] que se ubica arriba de la ventana del índice de los reactivos, y se desplegará el siguiente reactivo. Para regresar a la pregunta que acaba de responder, dé un clic sobre el botón [Anterior]

# **b) Para ir a una pregunta en particular.**

La barra que aparece después del texto *Seleccione la pregunta*, le permite moverse directamente a una pregunta en particular. Para hacerlo, basta con dar un clic sobre el número de la pregunta a la cual desea moverse. Recuerde que usted ya ha respondido las preguntas cuyo número aparece en color turquesa y le falta por contestar las que están en negro

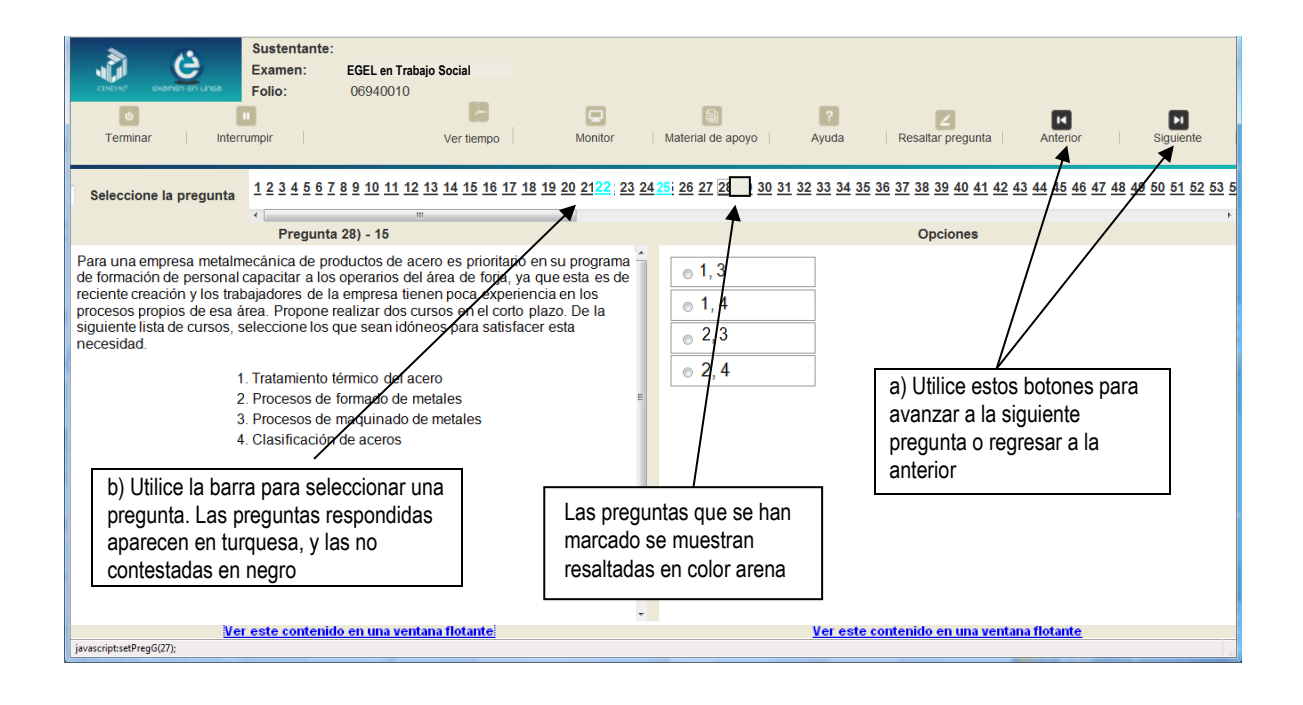

# *Cómo marcar o resaltar una pregunta en la cual tiene duda*

En el examen en línea, usted puede marcar una pregunta en la que tenga duda sobre su respuesta y desea revisarla en caso de que le sobre tiempo; o bien, porque decidió responderla al final. En la pantalla donde se despliega la pregunta que quiere marcar, dé un clic en el texto *Resaltar pregunta* y el número correspondiente aparecerá resaltado en color arena en la sección donde se encuentran las preguntas.

# *Cómo consultar el tiempo disponible*

En la parte superior izquierda de la pantalla del examen en línea aparece la figura de un reloj seguido de la frase *Tiempo restante*. Al dar un clic en el reloj, se muestra el tiempo que le queda disponible para terminar el examen, como se indica en la figura anterior.

Cinco minutos antes de que se agote el tiempo disponible para el examen, el sistema desplegará una ventana con una advertencia. Cuando haya transcurrido el tiempo designado para el examen, el sistema lo cerrará y no podrá continuar respondiendo a las preguntas.

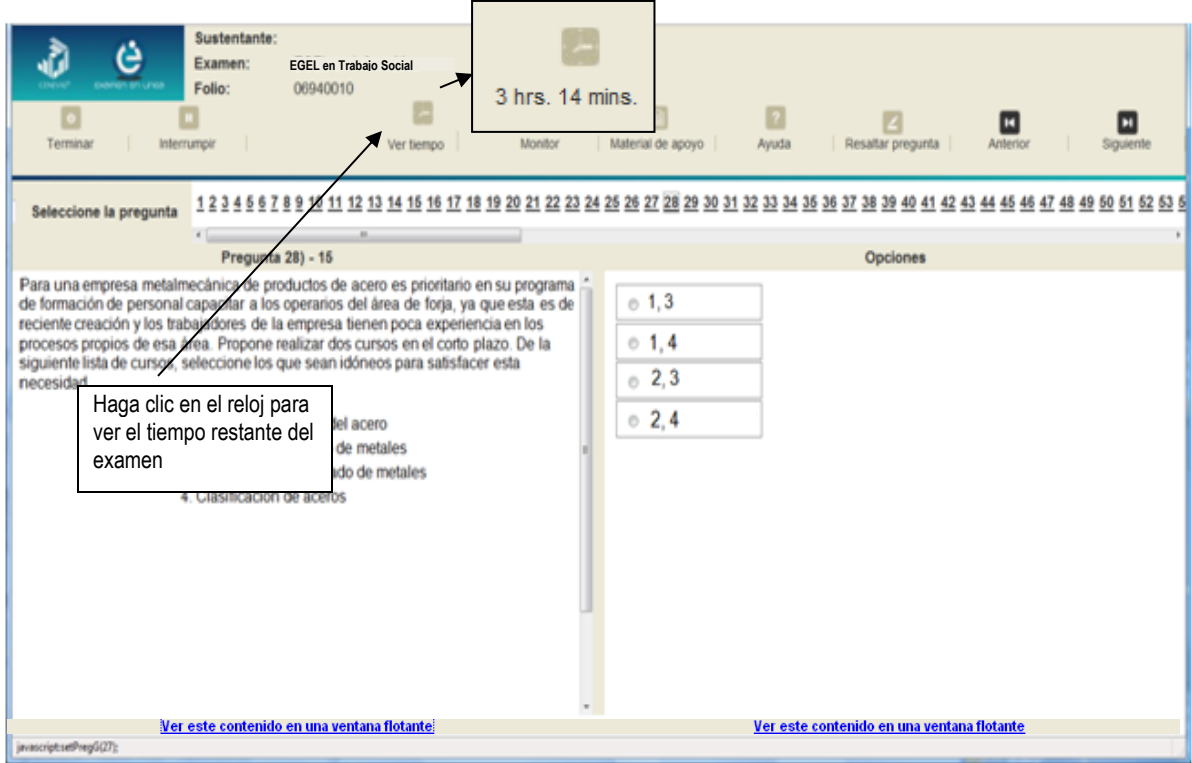

Usted podrá monitorear el avance que lleva en el examen. Dé un clic en el botón [Monitor] y aparecerá una ventana que le permitirá observar el avance.

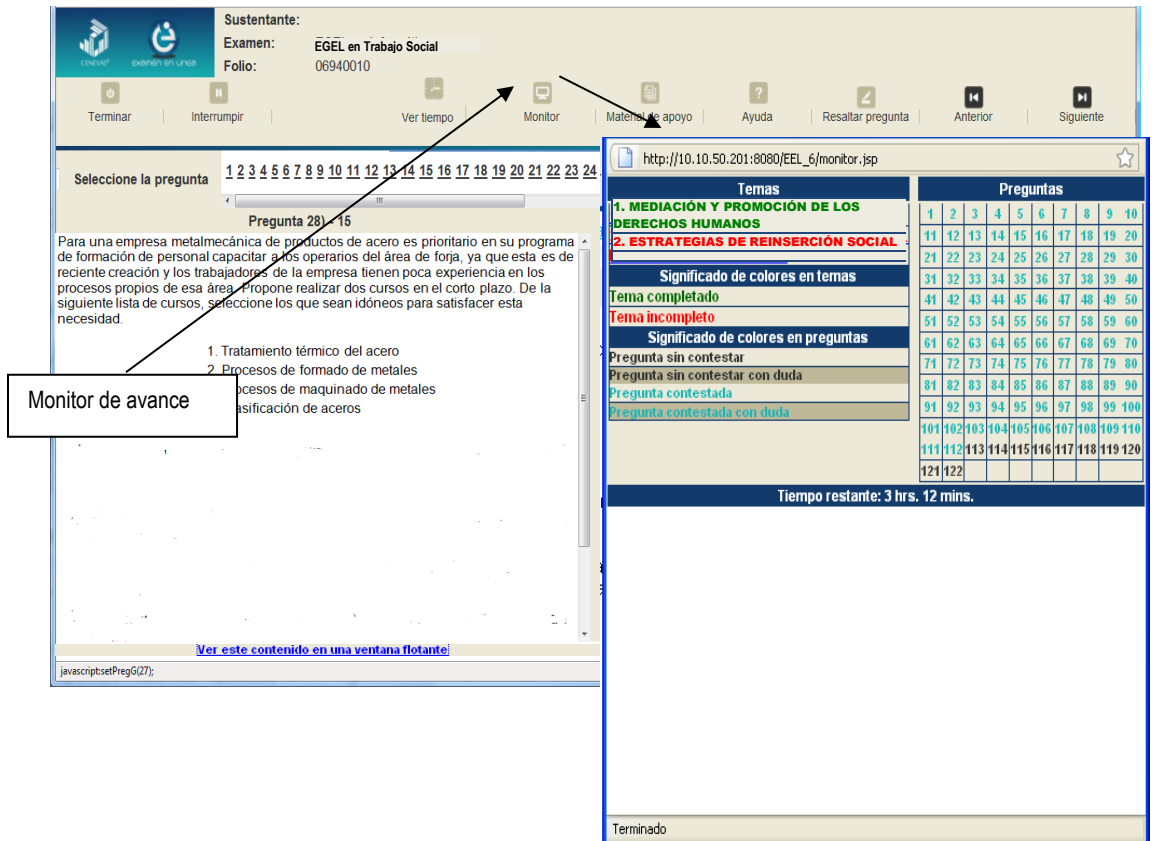

# *Cómo interrumpir la sesión del examen*

Si usted necesita hacer una pausa para después continuar contestando el examen, deberá dar un clic en el botón **U** [Interrumpir] que aparece en la barra superior de la pantalla y avisar al aplicador para que autorice la interrupción mediante el registro de una clave y contraseña.

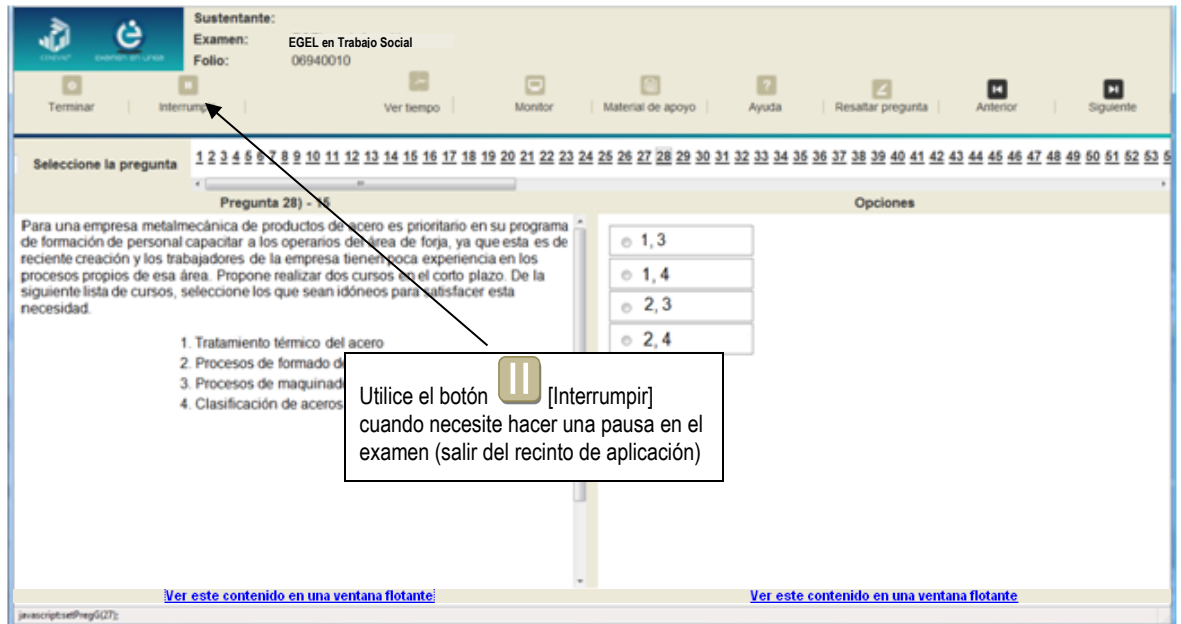

El examen se cerrará y el sistema estará advertido de que usted dejará de estar activo, aunque debe tener presente que el tiempo disponible para responder se seguirá consumiendo. Para continuar, tanto usted como el aplicador deberán ingresar nuevamente su clave o folio y su contraseña.

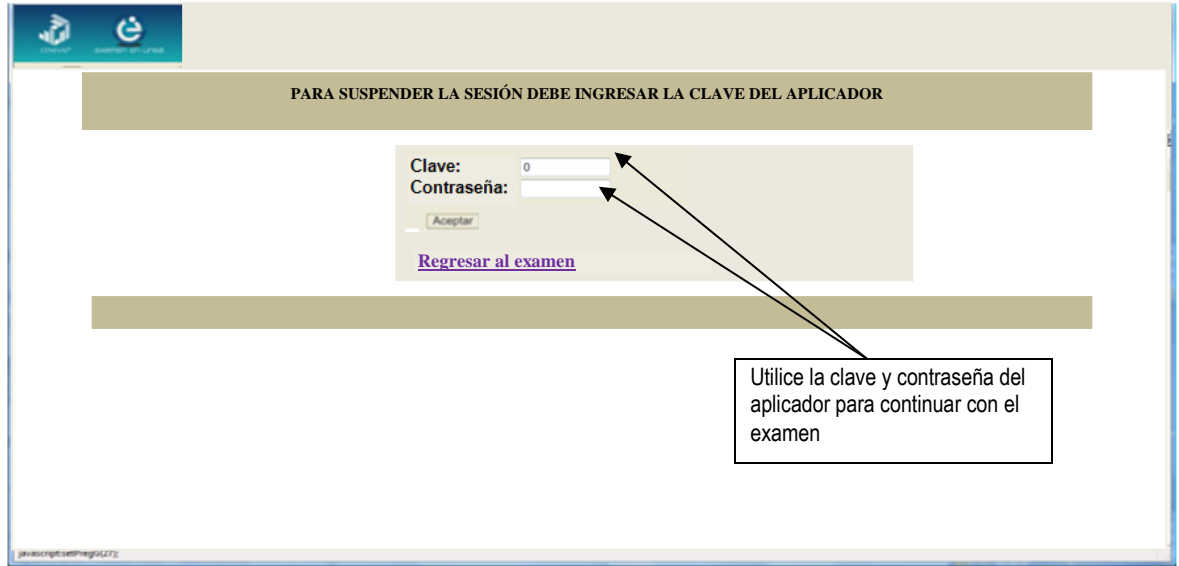

Es importante que usted dé un clic en  $\blacksquare$  [Interrumpir] si se separa de la computadora y deja de responder el examen por cualquier motivo. El sistema verifica de manera continua que los sustentantes que han iniciado una sesión se mantengan activos. Si detecta que alguno ha estado inactivo durante 5 minutos, bloquea el folio correspondiente. En este caso, para volver a abrir la sesión, se deberá esperar 5 minutos más.

Tenga cuidado de no dar clic en el botón **Conflamento Francia**, salvo cuando haya finalizado la sesión del examen. Esta opción le indica al sistema que usted ha concluido la sesión y ya no podrá regresar o revisar o contestar las preguntas.

# *Cómo terminar la sesión del examen*

Una vez que ha finalizado su examen y ya no desea revisar alguna pregunta, siga estos pasos para concluir su sesión y salir de ella:

- 1. Haga clic en el botón <sup>1</sup> [Terminar] que aparece en la parte superior izquierda de la pantalla y aparecerá una ventana para confirmar su decisión de concluir definitivamente su sesión. Si aún hay preguntas que usted no ha contestado, aquí se le indicará mediante un mensaje emergente.
- 2. Dé un clic en el botón [Aceptar] para confirmar que desea terminar la sesión del examen o seleccione [Cancelar] si desea continuar en la sesión. Terminar la sesión implica que usted ha concluido con ella y el sistema cerrará su sesión de manera definitiva. Su folio ya no podrá utilizarse para abrirla de nuevo.

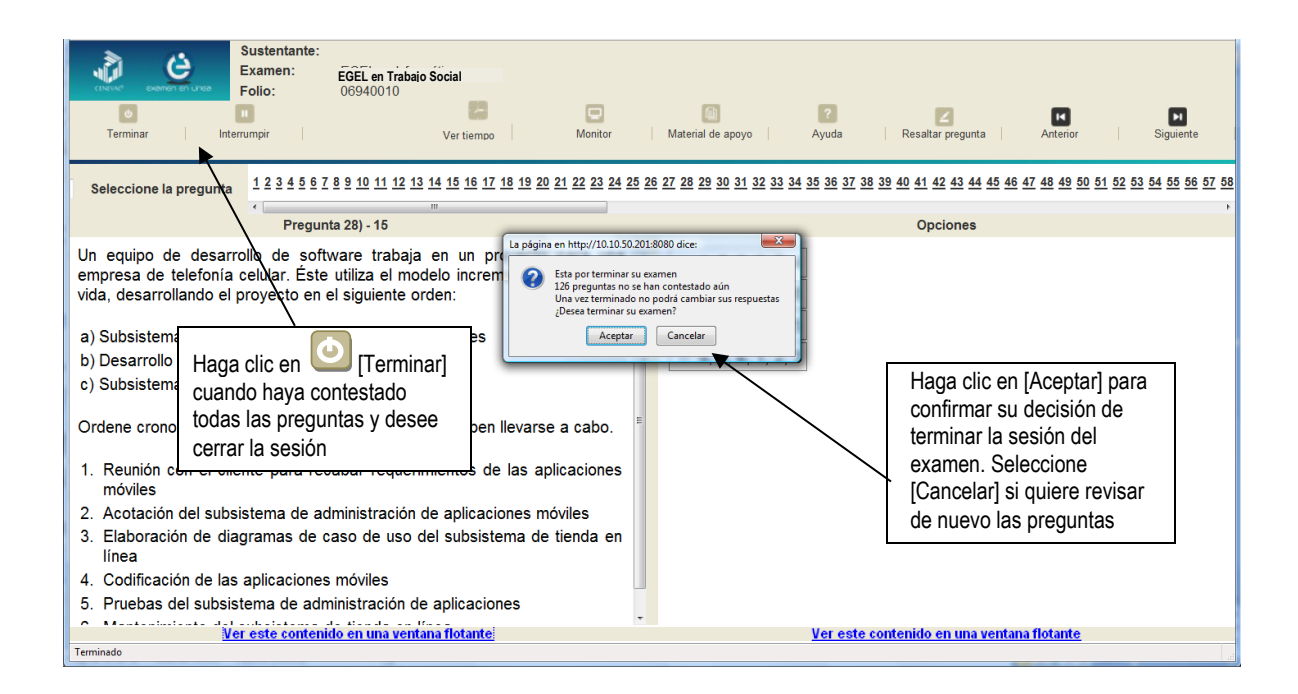

3. Aparecerá una pantalla que le indica que ha finalizado su examen. Dé un clic en el botón [Salir] para cerrarla.

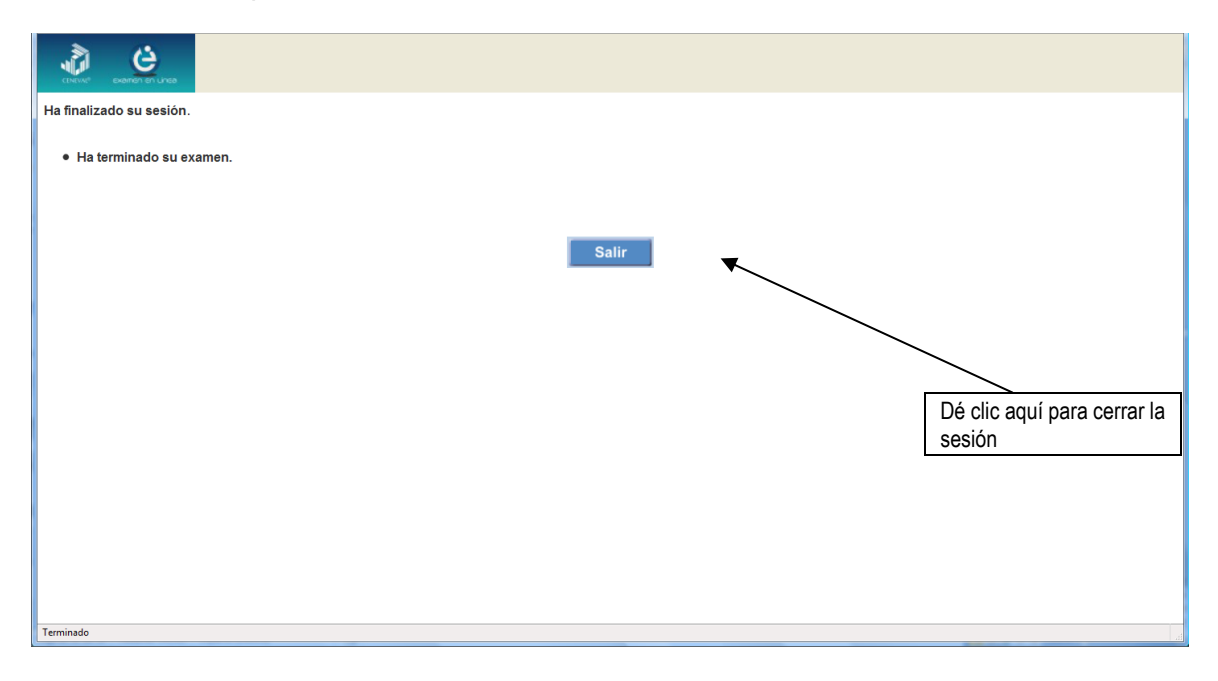

# **Examen en papel y lápiz**

# *Hoja de respuestas*

La hoja de respuestas está diseñada para ser leída por una máquina denominada "lector óptico". Por esta razón, cualquier doblez, enmendadura o marcas diferentes a las que se solicitan pueden alterar la lectura de ésta y, por lo tanto, de los resultados. **ES IMPORTANTE QUE USTED REVISE LA HOJA DE RESPUESTAS CUANDO SE LA ENTREGUEN Y LA CUIDE MIENTRAS ESTÁ EN SUS MANOS PARA EVITAR QUE ESTÉ EN MALAS CONDICIONES EN EL MOMENTO DE DEVOLVERLA.** 

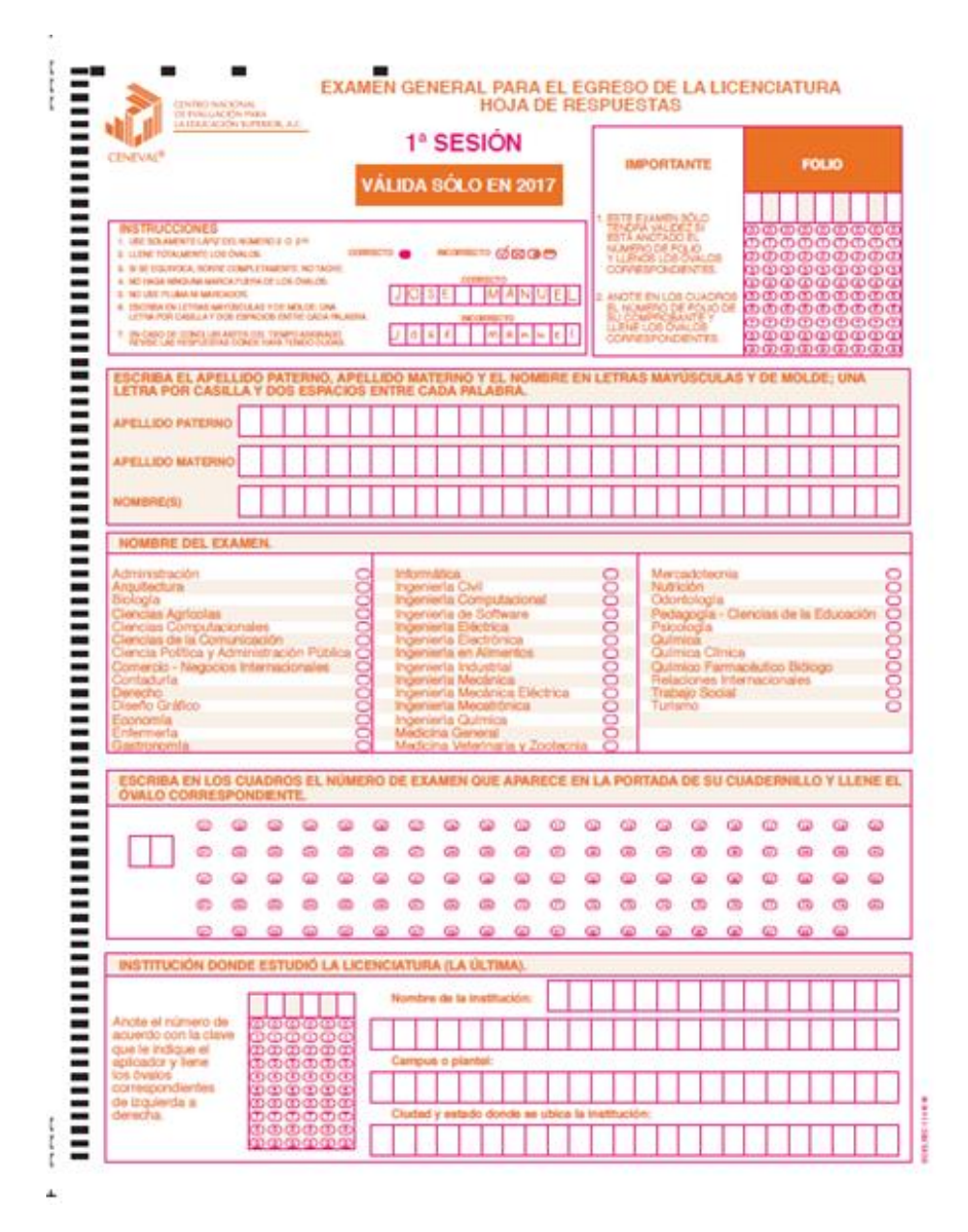

# *Cuadernillo de preguntas*

El cuadernillo de preguntas consta básicamente de los siguientes elementos: portada, instrucciones y reactivos.

# *Portada del cuadernillo*

A continuación, se presenta un ejemplo de la portada de uno de los cuadernillos del examen, correspondiente a la primera sesión de la aplicación. En la parte inferior, usted deberá anotar su nombre completo y el número de folio que le fue asignado cuando se registró para el EGEL.

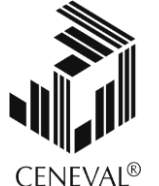

# **EXAMEN GENERAL PARA EL EGRESO DE LA LICENCIATURA EN TRABAJO SOCIAL**

# **EGEL-TSOC**

# **EXAMEN 01**

**PRIMERA Y SEGUNDA SESIONES NOMBRE DEL SUSTENTANTE:** APELLIDO PATERNO APELLIDO MATERNO NOMBRE(S) **NÚMERO DE FOLIO DEL PASE DE INGRESO En esta sección deberá anotar su nombre completo** En esta sección deberá anotar su número de folio

*ADVERTENCIA: QUEDA ESTRICTAMENTE PROHIBIDO CUALQUIER TIPO DE REPRODUCCIÓN, EXPLOTACIÓN COMERCIAL, INTERCAMBIO O ALTERACIÓN, PARCIAL O TOTAL, DEL CONTENIDO DE ESTE MATERIAL IMPRESO.*

*LA VIOLACIÓN DE ESTA PROHIBICIÓN SE PONDRÁ EN CONOCIMIENTO DE LAS AUTORIDADES COMPETENTES SIN EXCEPCIÓN DE PERSONA ALGUNA Y DARÁ LUGAR A QUE SE IMPONGAN LAS SANCIONES PENALES, CIVILES O ADMINISTRATIVAS QUE PROCEDAN, DE ACUERDO CON LAS LEYES, TRATADOS INTERNACIONALES Y EL CÓDIGO PENAL FEDERAL.*

# **EGTSOC/01**

## *Instrucciones para contestar la prueba*

- 1. Asegúrese de que entiende perfectamente las instrucciones del cuadernillo y de la hoja de respuestas. Pregunte al aplicador lo que no le parezca claro. El aplicador no podrá atenderle para resolver dudas relacionadas con el contenido e interpretación de las preguntas del examen.
- 2. Solo puede ingresar al examen con lápiz, goma, sacapuntas, calculadora financiera o científica no programable y, si es el caso, el material de consulta específico para el examen que presenta, tal y como se estipula en la guía del sustentante. Queda prohibido introducir cualquier otro material así como aparatos electrónicos (incluido el teléfono celular).
- 3. No desprenda el sello del cuadernillo hasta cuando el aplicador se lo indique. Revise que no falten páginas y no existan problemas de impresión.
- 4. Utilice exclusivamente lápiz del 2 o 2 1/2. Si usa pluma, la hoja no podrá ser leída por el programa calificador.
- 5. Anote su nombre completo y el número de folio en la portada de este cuadernillo.
- 6. Verifique que la hoja de respuestas corresponda a esta sesión. En ella anote y llene los óvalos con los siguientes datos: número de folio, nombre iniciando con el apellido paterno, nombre del examen, número de examen (aparece en la carátula de este cuadernillo) e institución donde estudió la licenciatura.
- 7. Asegúrese de que el número de examen asignado sea el mismo en todas las sesiones.
- 8. Firme su hoja de respuestas, en la parte de atrás, con lápiz.
- 9. Al inicio de este cuadernillo encontrará una carta de confidencialidad, llene los datos que se le solicitan. Al final encontrará una encuesta de opinión que deberá contestar en el espacio correspondiente en la hoja de respuestas.
- 10. Lea cuidadosamente cada pregunta antes de marcar su respuesta. Cada pregunta tiene cuatro opciones de respuesta identificadas con las letras: A, B, C y D y solo una es la correcta. Si marca más de una, el programa de cómputo la considerará incorrecta.
- 11. La opción correcta debe marcarla en la hoja de respuestas. Dado que la hoja se procesará por computadora, tome en cuenta lo siguiente:
	- Llene completamente el óvalo que corresponda a la opción elegida.

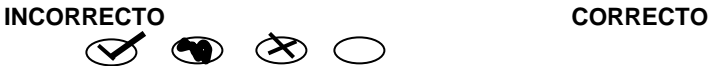

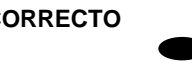

- Si quiere cambiar alguna respuesta, borre por completo la marca original con goma y llene totalmente el óvalo de la nueva selección. ¡No use ningún tipo de corrector!
- Asegúrese que está marcando las respuestas en el lugar preciso; verifique que el número de cada pregunta coincida con el de su respuesta.
- Si necesita hacer cálculos o anotaciones, hágalo en los espacios en blanco de este cuadernillo de preguntas.
- No maltrate ni doble la hoja de respuestas.

## **Recomendaciones**

- 1. Conteste todas las preguntas; si alguna de ellas la considera particularmente difícil, no se detenga demasiado y márquela en este cuadernillo. Al finalizar, si tiene tiempo, regrese a ellas y seleccione sus respuestas.
- 2. No trate de ser de los primeros en terminar. Si otros acaban antes que usted, no se inquiete, ni se presione. Si le sobra tiempo, revise y verifique sus respuestas.
- 3. No intente copiar las respuestas de otro sustentante o los reactivos del examen; estas conductas no son éticas ni están permitidas, por lo que serán sancionadas.

## **Para que su examen sea válido, deberá presentar todas las sesiones que lo integran.**

**Al terminar de resolver su examen, devuelva la hoja de respuestas junto con este cuadernillo y, cuando sea el caso, el formulario del examen.**

# *¿Qué tipo de preguntas se incluyen en el examen?*

En el examen se utilizan reactivos o preguntas de opción múltiple que contienen fundamentalmente los siguientes dos elementos:

- **La base** es una pregunta, afirmación, enunciado o gráfico acompañado de una instrucción que plantea un problema explícitamente.
- **Las opciones de respuesta** son enunciados, palabras, cifras o combinaciones de números y letras que guardan relación con la base del reactivo, donde *sólo una* opción es la correcta. Para todas las preguntas del examen **siempre** se presentarán cuatro opciones de respuesta.

Durante el examen usted encontrará diferentes formas de preguntar. En algunos casos se hace una pregunta directa, en otros se le pide completar una información, algunos le solicitan elegir un orden determinado, otros requieren de usted la elección de elementos de una lista dada y otros más le piden relacionar columnas. Comprender estos formatos le permitirá llegar mejor preparado al examen. Con el fin de apoyarlo para facilitar su comprensión, a continuación se presentan algunos ejemplos.

# **1. Preguntas o reactivos de cuestionamiento directo**

En este tipo de reactivos, el sustentante debe seleccionar una de las cuatro opciones de respuestas, a partir del criterio o acción que se solicite en el enunciado, afirmativo o interrogativo, que se presenta en la base del reactivo.

*Ejemplo correspondiente al área de Asistencia social.* 

Una solicitante acude a una institución de asistencia social planteando que fue abandonada por su pareja, que tiene tres hijos que estudian la escuela primaria y un hijo de 6 meses de edad. Solicita medicamentos para su mamá de 90 años que está enferma; comenta que no tiene trabajo por lo que no puede alimentar a sus hijos y necesita útiles escolares que le requieren en la escuela.

¿Cuál es la necesidad fundamental de asistencia social?

- A) Alimentación
- B) Empleo
- C) Medicamentos
- D) Útiles escolares

*Argumentación de las opciones de respuesta*

La opción **correcta** es la **A**, porque es una necesidad que si no es cubierta pone en riesgo la seguridad de la familia.

El resto de las opciones contiene necesidades que no ponen en riesgo la seguridad inmediata de las personas involucradas, por lo que son importantes aunque no fundamentales.

# **2. Completamiento**

Estos reactivos se presentan en forma de enunciados en los que se han omitido una o dos palabras. Las omisiones deben estar al final del enunciado. En las opciones de respuesta se encuentran las palabras que pueden completar dichos enunciados.

*Ejemplo correspondiente al área de Promoción social.* 

Los integrantes de una comunidad se han organizado desde hace varios años para gestionar recursos y realizar obras necesarias como la construcción de banquetas y la introducción de drenaje. Un trabajador social para conocer el nivel de participación y organización de la población, debe utilizar:

- A) diario de campo y cuestionarios
- B) diagnóstico social y entrevistas
- C) encuestas y escalas
- D) encuestas y diarios de campo

*Argumentación de las opciones de respuesta*

La opción **correcta** es la **C**, porque ambos instrumentos son adecuados para detectar los niveles de organización y participación de una población.

En el resto de las opciones se incluyen algunos elementos, como el diario de campo y los cuestionarios, que aunque son instrumentos de recolección de datos no son utilizados para el propósito señalado

# **3. Ordenamiento**

Este tipo de reactivos demanda el ordenamiento o jerarquización de un listado de elementos, de acuerdo con un criterio determinado. La tarea del sustentante consiste en seleccionar la opción en la que aparezcan los elementos en el orden solicitado.

*Ejemplo correspondiente al área Jurídica.* 

Una interna del Centro de Readaptación Social (Cereso) es indígena, tiene 32 años, desconoce a familiares; se dedicaba a lavar ropa en domicilios donde le daban trabajo y, además, era constantemente golpeada por su pareja sexual. Ella lo lesionó con arma blanca ocasionándole la muerte. En su declaración revela que recibía tratamiento psiquiátrico por problemas mentales debido a que frecuentemente tenía pesadillas en las que la perseguían para "matarla". Finalmente, después de un tiempo abandonó el tratamiento por no contar con recursos económicos para pagar las consultas y adquirir su medicamento que es muy caro.

Para la atención integral de la interna, los aspectos que se deben considerar en orden de importancia son:

- 1. Familiar
- 2. Económico
- 3. Médico
- 4. Cultural

A) 1, 3, 2, 4 B) 1, 3, 4, 2 C) 3, 2, 4, 1 D) 3, 2, 1, 4

*Argumentación de las opciones de respuesta* 

La opción **C** es la respuesta **correcta,** porque es una prioridad para la interna atender sus problemas mentales, como segundo paso debe generar un recurso económico para atender su problema de salud; el aspecto cultural, dada la complejidad de su idiosincrasia, le permitirá mantenerse ocupada.

El resto de las opciones son parcialmente correctas en algunos de sus puntos, pero no reflejan fielmente la secuencia.

# **4. Elección de elementos**

En este tipo de reactivos el sustentante debe clasificar una serie de hechos, conceptos, fenómenos o procedimientos, de acuerdo con un criterio específico solicitado en la base del reactivo.

*Ejemplo correspondiente al área de Salud.* 

Una población de hombres y mujeres de 20 a 59 años de edad requiere de manera periódica la realización de acciones de detección de hipertensión, diabetes mellitus, cáncer de mama, de próstata y cérvico uterino. Aunado a esto, es necesario un proceso de información y orientación sobre educación en salud, adicciones y salud reproductiva.

Elija las acciones que permitan brindar el servicio a la población mencionada

- 1. Grupos de autoayuda
- 2. Periódico mural
- 3. Hospitalización
- 4. Pláticas informativas a grupos
- 5. Terapia familiar
- 6. Folletos informativos
- 7. Módulos de atención integral
- A) 1, 3, 5, 6
- B) 1, 4, 6, 7
- C) 2, 3, 4, 5
- D) 2, 4, 6, 7

*Argumentación de las opciones de respuesta*

La opción **D** es **correcta,** porque estas acciones promueven la participación de la población objetivo en la prevención en salud.

El resto de las opciones comprenden los grupos de autoayuda y la terapia familiar que son estrategias adecuadas cuando ya existe la enfermedad. Asimismo, la hospitalización no es una acción de detección oportuna.

# **5. Relación de columnas**

En este tipo de reactivos se presentan dos columnas, cada una con contenidos distintos, que el sustentante debe relacionar, de acuerdo con el criterio especificado en la base del reactivo:

# *Ejemplo correspondiente al área Educativa.*

En una guardería infantil cuya población beneficiaria es de un nivel socioeconómico medio alto, a partir del diagnóstico realizado al término del ciclo escolar se detectó un incremento en la frecuencia de separación de pareja que afecta la conducta de los menores. Considerando que la institución cuenta con la infraestructura física necesaria para la intervención grupal y para mejorar la conducta de los menores, se requieren:

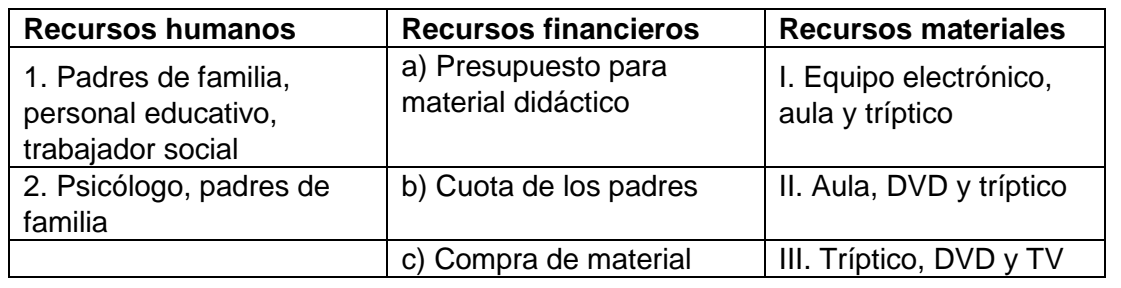

- A) 1, c, II
- B) 1, b, I
- C) 2, b, III
- D) 2, a, I

# *Argumentación de las opciones de respuesta*

La opción **D** es **correcta,** ya que involucra todos los elementos necesarios y, como se señala en la base del reactivo, la institución cuenta con la infraestructura necesaria.

Las opciones B y C son incorrectas porque la cuota de padres no es importante para la necesidad detectada, y la A es incorrecta pues se descarta la participación del psicólogo.

# **Registro para presentar el examen**

El registro al examen puede hacerse en papel o en línea. El calendario de aplicaciones está disponible para consultarse en la página *[www.ceneval.edu.mx](http://www.ceneval.edu.mx/)*

En cualquiera de las modalidades de registro, ya sea de manera presencial o en línea, es de suma importancia que el sustentante proporcione correctamente todos sus datos, en especial los referidos a la institución donde estudió la licenciatura: **nombre de la institución, campus o plantel y, en particular, la clave.** En la modalidad presencial, la clave se la proporciona la persona con quien realiza el trámite; en caso de la modalidad virtual, aparece en el portal un catálogo de instituciones y la clave correspondiente. La importancia de este dato radica en que los resultados obtenidos en el examen serán remitidos a la institución que el sustentante señale al registrarse.

# *Requisitos*

Para poder inscribirse al examen es necesario:

- 1. Haber cubierto 100% de los créditos de su licenciatura o, en su caso, estar cursando el último semestre de la carrera, siempre y cuando la institución formadora así lo estipule.
- 2. Responder correcta y completamente el cuestionario de contexto del Ceneval que le será entregado en la sede de registro o en el registro en línea.
- 3. Realizar el pago correspondiente. Si su registro es a través del portal del Ceneval, el pago será referenciado de acuerdo con las indicaciones en el pase de ingreso. Si su pase de ingreso no contiene los datos para el pago, deberá acudir a la Institución donde presentará el examen
- 4. Acudir a la sede de registro que más le convenga y llevar los siguientes documentos:
- a) Fotocopia del comprobante oficial que acredite haber concluido 100% de sus estudios (certificado total de estudios, constancia de terminación o historial académico) y que indique claramente la institución de egreso (incluyendo campus, en su caso), así como la fecha de ingreso y egreso de la licenciatura
	- b) Fotocopia de identificación oficial es: la credencial para votar expedida por el Instituto Nacional Electoral (INE), o por el IFE aún vigente, o el pasaporte expedido por la Secretaría de Relaciones Exteriores para el caso de los mexicanos.
	- c) Dos fotografías tamaño infantil recientes
	- d) Ficha de depósito con el sello y la ráfaga del banco por la cantidad correspondiente al EGEL o comprobante impreso de transferencia bancaria

# *Registro en línea*

Uno de los servicios electrónicos que ofrece el Ceneval es el registro por medio de internet. Se trata de un medio ágil y seguro para que los sustentantes proporcionen la información que se les solicita antes de inscribirse a la aplicación de un examen.

Antes de registrarse, por favor revise la lista de [sedes de aplicación](http://www.ceneval.edu.mx/web/guest/sedes-egel1) para saber si debe acudir a la institución o puede hacer su registro en línea.

Para las sedes de la Ciudad de México el registro se realiza únicamente en línea. Además, se cuenta por lo menos con una sede en esta modalidad en Aguascalientes, Chihuahua, Guerrero, Hidalgo, Jalisco, Estado de México, Morelos, Nayarit, Querétaro, Tabasco, Tamaulipas, Veracruz y Yucatán. En estas entidades federativas el registro se hace en la siguiente liga: [Registro en Línea.](http://registroenlinea.ceneval.edu.mx/RegistroLinea/index.php)

El horario de servicio del registro en línea es de lunes a domingo, las 24 horas del día. Este registro permanece abierto desde las 0:01 horas del día que inicia el registro de sustentantes hasta las 24:00 horas del día de cierre (para las fechas de aplicación consulte la liga<http://www.ceneval.edu.mx/web/guest/paquete-informativo>)

# *Cuestionario de contexto*

Todo sustentante, al registrarse al examen, deberá llenar el cuestionario de contexto, el cual es un complemento importante de las pruebas de logro, pues busca obtener información que permita explicar los resultados obtenidos por los estudiantes en el EGEL.

El cuestionario de contexto tiene como propósito:

- 1. Describir a la población evaluada, así como el contexto en el que se desenvuelven.
- 2. Contextualizar las medidas de logro académico obtenidas por los sustentantes, a partir de ciertas variables.
- 3. Promover la realización de estudios que den cuenta del desempeño de los sustentantes, identificando factores que afecten o promuevan el aprendizaje.

Ubicar las diferencias en el desempeño de los sustentantes y ofrecer a las instituciones educativas información clave que explique estas diferencias permitirá contar con elementos para la mejora de la calidad de los servicios educativos que ofrecen.

# *Número de folio*

El número de folio es el código que el Ceneval utiliza para la identificación de los sustentantes en el proceso de aplicación de los exámenes; en el momento en que un sustentante se registra para presentar un examen, se le asigna un número de folio único y personal, que tendrá que registrar en su hoja de respuestas al momento de responder el examen. Este número de folio juega un papel importante en el proceso de aplicación, ya que permite unir los datos del cuestionario de contexto de cada sustentante con sus respuestas del examen, para posteriormente calificar el examen y emitir los resultados. Como puede deducirse, este número es de enorme importancia en el control de la información y es fundamental que el sustentante sea cuidadoso en el manejo de este dato.

# **Condiciones de aplicación**

El examen consta de dos sesiones, cada una de las cuales tendrá una duración máxima de 4 horas. Cada sesión es conducida y coordinada por personal designado por el Ceneval, identificados como supervisor y aplicador. Ellos serán los responsables de entregar los materiales y dar las instrucciones necesarias.

# *Duración de las sesiones*

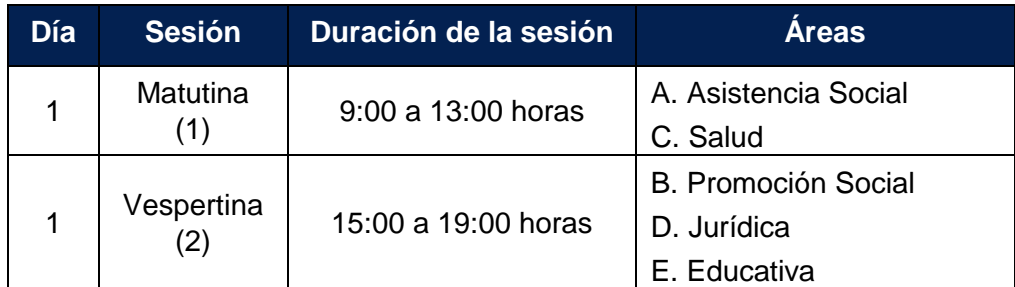

# *Recomendaciones útiles para presentar el examen*

- 1. Procure visitar o ubicar con anticipación el lugar donde se llevará a cabo el examen, identifique las vías de acceso y los medios de transporte que garanticen su llegada a tiempo.
- 2. Descanse bien la víspera de cada sesión del examen.
- 3. Ingiera alimentos saludables y suficientes. Si toma algún medicamento asegúrese de traerlo consigo.
- 4. Porte un reloj.
- 5. Use ropa cómoda.
- 6. Asegúrese de llevar *Pase de Ingreso al Examen General para el Egreso de la Licenciatura* (*Formato de registro por internet*), que le fue entregado en el momento del registro.
- 7. Lleve dos o tres lápices del número 2½, una goma de borrar y un sacapuntas de bolsillo.
- 8. Asegúrese de llevar la credencial para votar expedida por el Instituto Nacional Electoral (INE), o por el IFE aún vigente, o el pasaporte expedido por la Secretaría de Relaciones Exteriores para el caso de los mexicanos.
- 9. Llegue por lo menos 30 minutos antes de iniciar cada sesión del examen, con lo cual evitará presiones y tensiones innecesarias.

# *Procedimiento por seguir al presentar el examen*

1. **Para tener acceso** al examen, antes de iniciar cada sesión se le solicitará el *Pase de Ingreso al Examen General para el Egreso de la Licenciatura* (*Formato de registro por internet*), junto con una identificación oficial con fotografía y firma; después de verificar su identidad se le devolverán los documentos.

- 2. Se realizará un r**egistro de asistencia** (en un formato especial previsto para ello). Es importante que **verifique** que su nombre esté bien escrito y que **firme** su ingreso en el espacio que corresponde a la **sesión** que presenta.
- 3. Con base en el registro de asistencia, **en la primera sesión se le informará el lugar físico que se le ha designado**, **lugar que ocupará en todas las sesiones**.
- 4. Escuche con atención las indicaciones del aplicador, quien le proporcionará información sobre el inicio y la terminación del examen, así como otras instrucciones importantes. La misión principal del aplicador consiste en conducir las sesiones de examen y orientar a los sustentantes. **Por favor, aclare con el aplicador cualquier duda sobre el procedimiento**.
- 5. En cada sesión se le entregará **un cuadernillo de preguntas** y **una hoja de respuestas.** Al término de cada sesión deberá entregarlo al aplicador junto con la **hoja de respuestas.**
- 6. En cada material deberá anotar sus datos en los espacios destinados para ello, con el fin de identificar debidamente los materiales: **número de folio, nombre y número de examen** (este dato se le proporcionará el día del examen).
- 7. Debe asegurarse de que los datos anotados sean correctos; cualquier equivocación en ellos puede ocasionar errores en el resultado.

Al término de la sesión, los aplicadores darán las instrucciones para la recuperación del material y para salir de manera ordenada.

Al iniciar una nueva sesión deberá asegurarse de anotar correctamente sus datos en el nuevo material.

# *Reglas durante la administración del instrumento*

- 1. **No se permitirá el acceso a ningún sustentante** 30 minutos después de iniciada la sesión.
- 2. No llevar identificación oficial (la credencial para votar expedida por el Instituto Nacional Electoral (INE), o por el IFE aún vigente, o el pasaporte expedido por la Secretaría de Relaciones Exteriores para el caso de los mexicanos) es causa suficiente para que no se le permita la realización de su examen.
- 3. Le recordamos que usted ingresa al área de aplicación con:
	- a) Identificación oficial
	- b) Formato de registro por internet
	- c) Lápiz, goma, sacapuntas

Es fundamental considerar que es lo **único** que le está permitido introducir.

- 4. No está permitido fumar, comer o ingerir bebidas dentro del lugar de aplicación donde se está resolviendo el examen.
- 5. Las salidas momentáneas del recinto serán controladas por el aplicador. En ellas no está permitido sacar ningún documento del examen ni materiales que se estén empleando para su realización.
- 6. Cualquier intento de copiar a otro sustentante o situación de intercambio de respuestas; uso de claves; copia de reactivos a hojas, libros o cualquier otro mecanismo para llevarse el contenido del examen, causará su inmediata suspensión.

# *Sanciones*

**LA SUSTRACCIÓN INDEBIDA DE CUALQUIERA DE LOS MATERIALES DEL EGEL O LA INFRACCIÓN DE ALGUNA DE ESTAS REGLAS ES CAUSA DE SUSPENSIÓN DE SU EXAMEN Y DE CUALQUIER OTRA SANCIÓN DERIVADA DE LA APLICACIÓN DE LAS LEYES DE LA INSTITUCIÓN DE DONDE USTED PROVIENE, EL ESTADO Y LA FEDERACIÓN**

# **Resultados**

# *Reporte de resultados*

A cada persona que sustenta el EGEL-TSOC se le entrega un reporte individual como el que se muestra a manera de ejemplo. En el reporte aparece la siguiente información: 1) datos de identificación (nombre y número de folio único, asignado previamente); 2) dictamen general del examen; 3) criterios para determinar el nivel de desempeño alcanzado en la totalidad del examen; 4) nivel de desempeño por cada área del examen, y 5) criterios numéricos que explican el nivel de desempeño alcanzado por área. Al reverso se describen los niveles de desempeño de cada área.

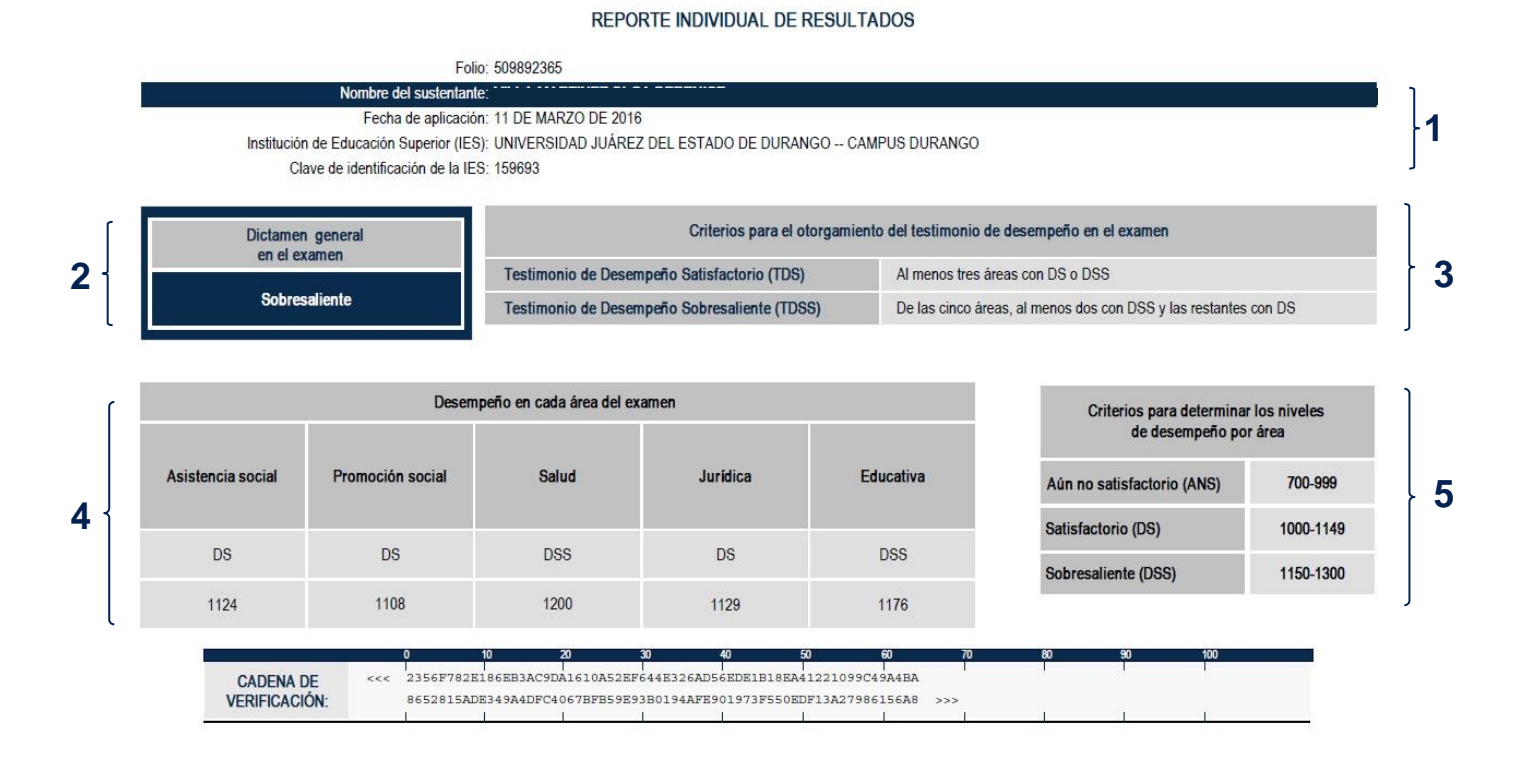

Como regla de confidencialidad, únicamente el sustentante y el director de la institución de procedencia tienen acceso a estos resultados.

# **Niveles de Desempeño\***

El EGEL-TSOC permite identificar el nivel de dominio o desempeño logrado por el sustentante con respecto a los conocimientos y habilidades que el Consejo Técnico del Examen ha definido como necesarios para iniciarse eficazmente en el ejercicio profesional. Para estos efectos, se definen dos niveles de dominio o desempeño para cada una de las áreas que lo componen:

**Asistencia social.** El sustentante es capaz de determinar las necesidades de asistencia individual o colectiva; diseñar, seleccionar y aplicar los instrumentos adecuados para recolectar la información referente a la demanda de asistencia, así como valorar la demanda, el contexto en el que se presentan y los resultados obtenidos. Además, puede identificar a líderes y grupos comunitarios para integrarlos en el proceso de organización y participación para la atención de sus necesidades.

**Promoción social.** El sustentante es capaz de identificar los aspectos teórico-metodológicos de la intervención profesional y distinguir estrategias de trabajo directo con la población mediante técnicas y acciones acordes con la realidad y las demandas sociales.

**Salud.** El sustentante es capaz de desarrollar y sistematizar el proceso metodológico del trabajo social en investigación, diagnóstico, planeación, ejecución y evaluación de planes, programas y proyectos en los niveles de intervención.

**Jurídica.** El sustentante es capaz de identificar estrategias de intervención, así como de distinguir y diagnosticar problemáticas que se presentan en el ejercicio profesional. También puede instrumentar acciones de referencia o contrarreferencia cuando la actividad mediadora es insuficiente y colaborar en la promoción y respeto de los derechos humanos.

**Educativa.** El sustentante es capaz de identificar los elementos del diagnóstico social. Asimismo, puede reconocer los pasos necesarios para la elaboración y la ejecución de programas y proyectos y establecer la vinculación con instituciones del sector público, privado y social.

### **Nivel de desempeño satisfactorio Nivel de desempeño sobresaliente**

**Asistencia social.** Además de lo considerado en el nivel de desempeño satisfactorio, el sustentante es capaz de definir el tipo de investigación para conocer la necesidad de asistencia, organizar y promover grupos autogestivos comunitarios y redes de apoyo orientadas a desarrollar alternativas de atención y estrategias de intervención, en coordinación con las instancias idóneas. Asimismo, determina actividades de seguimiento, planeación, evaluación y redacción del informe analítico e interpretativo de las acciones implementadas y de los resultados alcanzados.

**Promoción social.** Además de lo considerado en el nivel de desempeño satisfactorio, el sustentante es capaz de aplicar los conocimientos teóricos para el análisis y evaluación de estrategias metodológicas empleadas en situaciones cotidianas o prácticas.

**Salud.** Además de lo considerado en el nivel de desempeño satisfactorio, el sustentante es capaz de seleccionar estrategias y analizar los resultados de su práctica profesional, identificar los pasos para la aplicación de modelos de intervención y determinar prioridades de atención y toma de decisiones con un enfoque crítico y de resolución de conflictos en las áreas de intervención.

**Jurídica.** Además de lo considerado en el nivel de desempeño satisfactorio, el sustentante es capaz de proponer estrategias o diseños de investigación y de discriminar las fases o etapas que componen un programa o proyecto de intervención, en espacios de mediación, peritaje, rehabilitación, readaptación, así como la gestión de servicios institucionales en apoyo a los individuos, familia y comunidad.

**Educativa.** Además de lo considerado en el nivel de desempeño satisfactorio, el sustentante es capaz de identificar los procesos para establecer redes con instituciones del sector público, privado y social, así como reconocer las etapas para la elaboración de informes de resultados y la optimización de recursos humanos, materiales, técnicos y financieros.

# *Testimonios de desempeño*

A partir de sus resultados, usted puede obtener un **Testimonio de Desempeño Satisfactorio o Sobresaliente**, que se otorgan con base en los lineamientos que fija el Consejo Técnico del EGEL.

Para hacerse acreedor al testimonio que reconoce el nivel de dominio mostrado, usted debe obtener los puntajes requeridos en cada área.

# **A. Testimonio de Desempeño Satisfactorio (TDS)**

El Consejo Técnico del EGEL-TSOC aprobó otorgar el Testimonio de Desempeño Satisfactorio a los sustentantes que obtengan al menos tres áreas con un nivel de desempeño satisfactorio (DS, 1000 a 1149 puntos) o desempeño sobresaliente (DSS, 1150 a 1300 puntos).

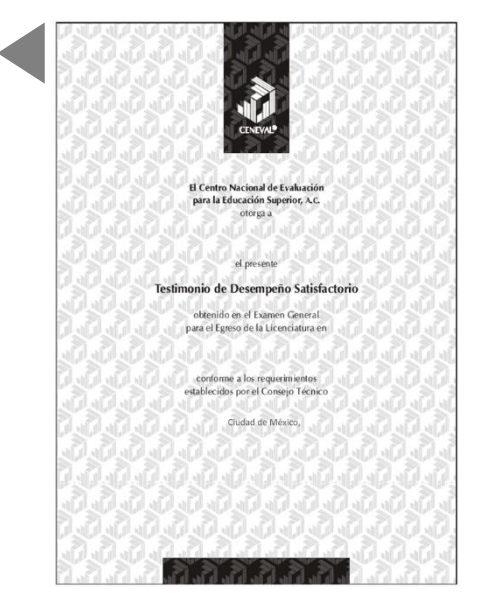

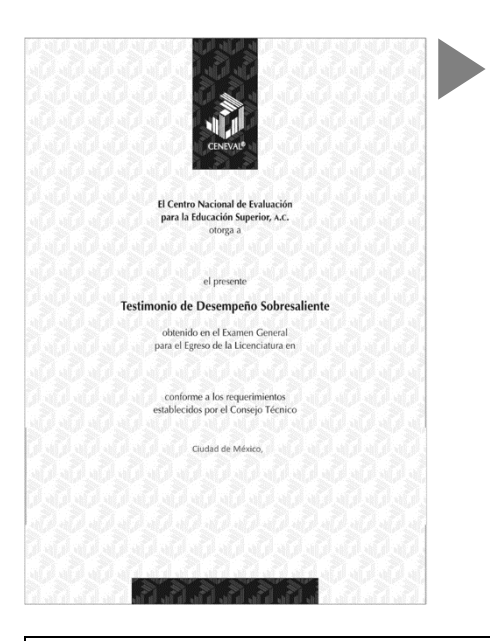

# **B. Testimonio de Desempeño Sobresaliente (TDSS)**

El Consejo Técnico del EGEL-TSOC aprobó otorgar el Testimonio de Desempeño Sobresaliente a los sustentantes que obtengan de las cinco áreas, al menos dos con desempeño sobresaliente (DSS, 1150 a 1300 puntos) y las restantes con desempeño satisfactorio (DS, 1000 a 1149 puntos).

Obtener un testimonio de desempeño satisfactorio o sobresaliente del Ceneval, en sí mismo, no condiciona la expedición del título ni de la cédula profesional por parte de la institución de educación superior a la que pertenece el egresado. **Para efectos de titulación, cada centro educativo es responsable de establecer el nivel o resultado requerido y los trámites necesarios.**

# *Consulta y entrega*

Después de 20 días hábiles, posteriores a la presentación del examen, usted podrá consultar en la página *[www.ceneval.edu.mx](http://www.ceneval.edu.mx/)*, en el apartado resultados de exámenes. Para ingresar a este apartado se le solicitará su número de folio por lo que deberá tenerlo a la mano.

El reporte individual se le entregará en la institución educativa en donde presentó el examen.

# **Recomendaciones y estrategias de preparación para el examen**

La mejor forma de preparación para el examen consiste en haber tenido una sólida formación académica y haber trabajado fuertemente durante sus estudios de licenciatura. Sin embargo, las actividades de estudio y repaso que practique con base en esta guía constituyen un aspecto importante para que su desempeño en el examen sea exitoso, por lo que se le sugiere considerar las siguientes recomendaciones.

# *¿Cómo prepararse para el examen?*

Prepararse para un examen requiere poner en práctica *estrategias* que favorezcan *recuperar lo aprendido* para alcanzar un nivel de rendimiento deseado.

En la medida en que organice sistemáticamente sus actividades de preparación, se le facilitará tomar decisiones sobre las estrategias que puede utilizar para lograr un buen resultado en el examen.

Las estrategias para la preparación del examen que le recomendamos a continuación, deben utilizarse tan frecuentemente como usted lo requiera, adaptándolas a su estilo y condiciones particulares. Es importante que no se limite a usar únicamente las estrategias fáciles, de naturaleza memorística, ya que ello sería insuficiente para resolver el examen. El EGEL no mide la capacidad memorística de la persona, sino su capacidad de razonamiento y de aplicación de los conocimientos adquiridos durante la licenciatura.

El uso de estrategias adecuadas para la preparación del examen debe facilitarle:

- *Prestar la atención y concentración necesarias para consolidar el aprendizaje alcanzado durante su formación escolar*.
- *Mejorar la comprensión de lo aprendido.*
- *Recordar rápido y bien lo que ya se sabe* para poder aplicarlo a situaciones y problemas diversos.

Una estructuración eficaz de los conocimientos no sólo mejora la comprensión de los materiales extensos y complejos, sino que facilita el recuerdo y la aplicación de lo aprendido para resolver problemas.

# *Prepárese para una revisión eficiente*

Es importante definir un plan general de trabajo establecer un calendario general de sesiones de estudio y repaso. Decida fechas, horarios y lugares para realizar las actividades necesarias de su preparación, esto le permitirá avanzar con tranquilidad sabiendo que tiene perfilada una ruta que lo preparará para presentar el examen.

Para construir el plan, primeramente se recomienda identificar las *dificultades potenciales* que necesita superar: lo que le falta *saber* o *saber hacer* sobre un tema. Dicha identificación implica:

- Revisar la estructura del examen: áreas, subáreas y temas.
- Señalar aquellas áreas en las que se perciba la falta de preparación y en las que se tengan dudas, carencias o vacíos. Se debe reconocer honestamente aquellos conocimientos teóricos o conceptuales y habilidades que requieran mayor atención.

Para una revisión más efectiva, puede elaborar una tabla donde señale los temas, conceptos, principios y procedimientos que le presenten mayor dificultad; en ella escriba las dificultades correspondientes y especifique en otra columna, con suficiente detalle, las estrategias para revisarlos.

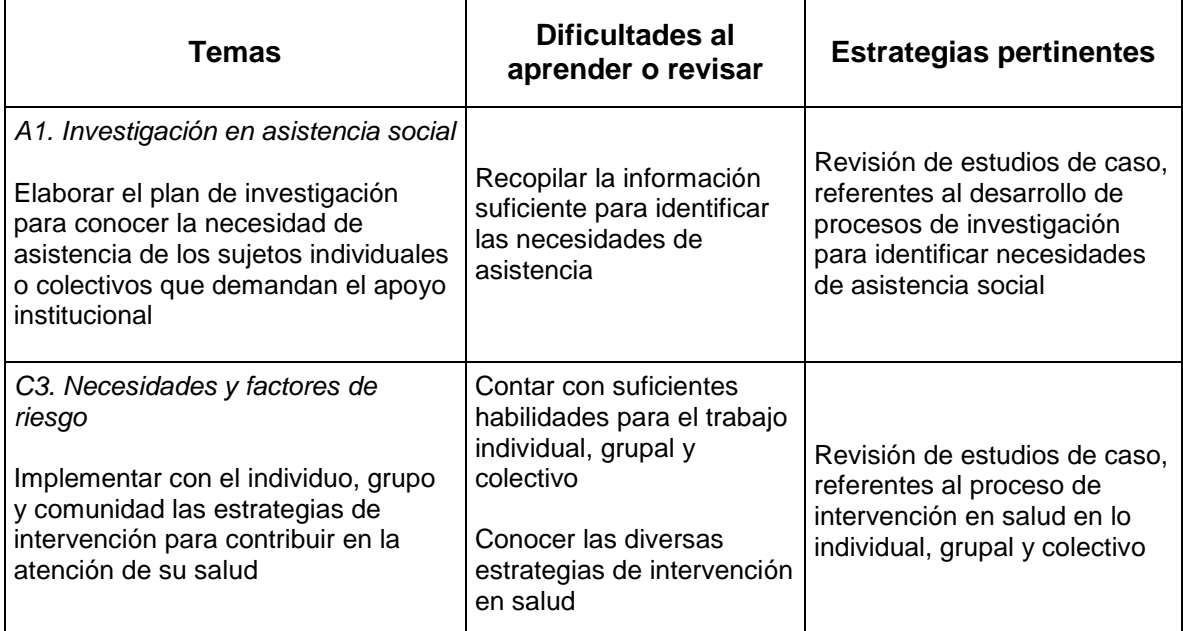

La tabla puede tener tantas columnas o títulos como usted lo requiera, por lo que es una herramienta personal que permite detectar y relacionar lo que se sabe, lo que se debe repasar con más dedicación y las mejores formas para resolver la comprensión de dichos aspectos.

Es común que los sustentantes concentren su estudio en temas que desconocen o de los cuales tienen poco dominio. Si bien ésta es una estrategia útil y pertinente, es importante cuidar que no se agote el tiempo de estudio y, en consecuencia, se afecte su desempeño en el examen. Por ello, además de identificar aspectos deficientes, es importante considerar

el peso que cada aspecto tiene en la estructura del examen. En la tabla correspondiente (p. 8) se indica la proporción que representa cada área en el examen. Distribuya su tiempo de estudio en los aspectos con mayor relevancia.

# *Seleccione la información que debe revisar*

Una vez identificados los aspectos que deberá revisar para la preparación del examen, forman parte de la estructura de la prueba y con importancia considerable, es momento de que seleccione la información específica que habrá de repasar. Para ello:

- Localice las fuentes de información relacionadas con el contenido del examen que debe repasar y seleccione lo más útil.
- Busque esas fuentes de información en sus propios materiales o en la bibliografía sugerida en la guía. Identifique aquellos aspectos que deberá consultar en otros medios (biblioteca, internet, etcétera).

Es importante que tenga los materiales de consulta a la mano; identifique lo que le haga falta y si tiene ubicada toda la información necesaria para el estudio, con el fin de no sufrir contratiempos por la ausencia de recursos en el momento de prepararse.

Conviene también considerar que, aunque dedique tiempo suficiente para la preparación del examen, es prácticamente imposible y poco útil pretender leer todo lo que no se ha leído en años. Cuando esté revisando los contenidos por evaluar, tenga siempre cerca esta guía para tomar decisiones respecto del momento adecuado para pasar a otro tema, y no agotar su tiempo en una sola área del examen.

# *Autorregule su avance*

Mediante la autoevaluación, planeación y supervisión de lo logrado, puede identificar si ha logrado sus metas de aprendizaje. Considere el grado en que estas se han logrado y, si es el caso, haga modificaciones o incorpore nuevas estrategias. Es importante evaluar tanto lo que aprendió como las maneras en que logró aprender. Si logra identificar estas últimas, puede mejorar sus hábitos de estudio para este momento y para el futuro.

Una preparación *consciente y consistente* contribuirá a su desarrollo personal y le permitirá construir un repertorio de estrategias eficientes que mejorarán su desempeño en el aprendizaje. Las estrategias que se han presentado, de ninguna manera deben concebirse como una lista de habilidades de aprendizaje rígidas, estáticas y mutuamente excluyentes. Utilícelas de acuerdo con sus necesidades.

# *Recomendaciones finales*

Es importante que, además de seguir las sugerencias arriba enunciadas, considere la importancia de iniciar el estudio con anticipación y de manera organizada, no es de utilidad hacerlo pocos días antes del examen y en sesiones excesivamente largas. Asimismo, es fundamental descansar y dormir lo suficiente el día anterior al examen; así se tendrán mejores condiciones para la jornada.

# **Cuerpos colegiados**

# **Consejo Técnico**

Representantes de Instituciones de Educación Superior

Lic. María Guadalupe Jaimez Rodríguez M.D.S. Reyna Alicia Arrillaga Bueno<br>Instituto Campechano **Universidad Autónoma de Coahuila** 

**Universidad Autónoma del Estado de México Universidad de Colima**

**Universidad de Guadalajara Universidad de Sonora**

**Universidad Nacional Autónoma de** 

**Instituto Campechano Universidad Autónoma de Coahuila**

Lic. J. Amparo Vargas Martínez **Dialona Elizalde** Dra. Eva Alonso Elizalde **Universidad Autónoma de Tamaulipas Universidad Autónoma del Estado de Hidalgo**

Mtra. Diana Franco Alejandre Mtra. Ma. Gregoria Carvajal Santillán

Dra. Rachel García Reynaga M.S.P. Olivia Peralta Montoya

Mtro. Jorge Hernández Valdés **Dra. Bertha Esmeralda Sangabriel García México Universidad Veracruzana**

Representantes de Colegios y Organizaciones Gremiales

Olga Leticia García Rendón **Asociación Mexicana de Instituciones Educativas de Trabajo Social, A.C. (AMIETS)**

# TRABAJO SOCIAL 2019, EXAMEN CENEVAL ACTUALIZADO

# *Comité Académico*

Consuelo Plascencia Vázquez **Guada alguma de Consuelo Plascencia** Vázquez **Guada** Guada lajara

María Aída Segura Hernández María de Lourdes Rojas Márquez **El proport de Trabajo Social** Escuela InVIA de Trabajo Social

Claudia García Pastrana Estrella Topete Enriquez José Luis Sainz Villanueva María De La Luz Pérez Montesillo Raúl Coca Luna Silvia Galeana De La O

Ana Gabriela Jacobo Flores Gloria Isabel Camacho Bejarano Raquel Casillas Quiñonez Rigoberto Jiménez Lauren

Reyna Alicia Arriaga Bueno<br>Coahuila Martha Virginia Jasso Oyervides

Hilda María del Consuelo Godínez Guzmán **Autónoma del Estado de Hidalgo** 

Nicolasa Martínez Guerrero Roxana González Cózatl José Antonio Rivera García Karina Estrada Muñoz Yolanda Martínez Guerrero

Ana María Esquivel Arrona Blanca Elena Vázquez Calderón

Gil Abad Noriega Castillo **Secretaria de Salud** Secretaría de Salud

Alejandra Estefanía Trejo Raygoza Ana María Urzúa Salas

Angélica García Andrade Consejo para prevenir y eliminar la discriminación

Ana María Anguinano Molina Departamento de Trabajo Social Universidad de

Escuela Nacional de Trabajo Social Universidad Nacional Autónoma de México

Rebeca San Juan López **Facultad de Ciencias de la Conducta Universidad** María Del Rosario Alzati Blas Autónoma del Estado de México

> Facultad de trabajo social Culiacán Universidad Autónoma de Sinaloa

María Florencia Díaz Pedraja<br>Parria Alisia Arriaga Puena

Graciela Contreras Valladares **Facultad de Trabajo Social y Desarrollo Humano** Nélida Davis Moncada **National Automa Concelet de León** Universidad Autónoma de Nuevo León

José Luis Calzoncit Moreno Facultad de Trabajo Social Unidad Saltillo Universidad Autónoma de Coahuila

Claudia Sandoval Cervantes ICSHu. Área Académica de Trabajo Social Universidad

Independiente

María de Jesús Padilla Carpio<br>Ana María Esquivel Arrona **Instituto Tepeyac A.C. de León Instituto Tepeyac A.C.**<br>de León de León

# TRABAJO SOCIAL 2019, EXAMEN CENEVAL ACTUALIZADO

Blanca Yadira López Vázquez Elizabeth Bernal Ramos María Eugenia Perea Velázquez María Zapopan Tejeda Caldera Martha Ofelia Cortés Chávez Rosa María Morán Gutiérrez

Dalia Hilda Campa Morales Guillermina de la Cruz Jiménez Godínez Laura Saray Juárez Armenáriz Ma. del Rosario Valdez Huerta Ma. Guadalupe Muñiz Gallegos Ma. Socorro Espinoza Munguía María Cristina Rodríguez Covarrubias María Florencia Díaz Pedraja Rosa María Herrera Natividad

Rosalinda Olmos Figueroa Sandra Ortiz Ávila<br>
Sandra Ortiz Ávila Sandra Computer Christianus Universidad Nacional Autónoma de México Roxana Medina Guzmán Miriam López Domínguez

Universidad Autónoma de Tamaulipas

María Isabel Bautista Flores Universidad Tecnológica de México

Esta Guía es un instrumento de apoyo para quienes sustentarán el Examen General para el Egreso de la Licenciatura en Trabajo Social (EGEL-TSOC) y está vigente a partir de la aplicación nacional del 14 de agosto de 2015.

La Guía para el sustentante es un documento cuyo contenido está sujeto a revisiones periódicas. Las posibles modificaciones atienden a los aportes y críticas que hagan los miembros de las comunidades académicas de instituciones de educación superior de nuestro país, los usuarios y, fundamentalmente, las orientaciones del Consejo Técnico del examen.

El Ceneval y el Consejo Técnico del EGEL-TSOC agradecerán todos los comentarios que puedan enriquecer este material. Sírvase dirigirlos a:

# **Centro Nacional de Evaluación para la Educación Superior, A.C. Dirección del Área de los Exámenes Generales para el Egreso de la Licenciatura**  Camino al Desierto de los Leones (Altavista) 37, Col. San Ángel, Del. Álvaro Obregón, C.P. 01000, México, Ciudad de México. Tel: 01 (55) 5322-9200 ext. 5306 Fax: 01 (55) 5322-9200 ext. 5108 www.ceneval.edu.mx jose.longinos@ceneval.edu.mx

Para cualquier aspecto relacionado con la aplicación de este examen (fechas, sedes, registro y calificaciones) favor de comunicarse al:

# **Departamento de Información y Atención al Usuario**

Larga distancia sin costo 01 800 624 2510 Tel: 01 (55) 3000-8700 Fax: 01 (55) 5322-9200 ext. 2018 www.ceneval.edu.mx informacion@ceneval.edu.mx **Ceneval, A.C.**  Camino al Desierto de los Leones (Altavista) 19, Col. San Ángel, Del. Álvaro Obregón, C.P. 01000, México, Ciudad de México. www.ceneval.edu.mx

El Centro Nacional de Evaluación para la Educación Superior es una asociación civil sin fines de lucro constituida formalmente el 28 de abril de 1994, como consta en la escritura pública número 87036 pasada ante la fe del notario 49 de la Ciudad de México. Sus órganos de gobierno son la Asamblea General, el Consejo Directivo y la Dirección General. Su máxima autoridad es la Asamblea General, cuya integración se presenta a continuación, según el sector al que pertenecen los asociados, así como los porcentajes que les corresponden en la toma de decisiones:

# **Asociaciones e instituciones educativas (40%):**

Asociación Nacional de Universidades e Instituciones de Educación Superior, A.C. (ANUIES); Federación de Instituciones Mexicanas Particulares de Educación Superior, A.C. (FIMPES); Instituto Politécnico Nacional (IPN); Instituto Tecnológico y de Estudios Superiores de Monterrey (ITESM); Universidad Autónoma del Estado de México (UAEM); Universidad Autónoma de San Luis Potosí (UASLP); Universidad Autónoma de Yucatán (UADY); Universidad Popular Autónoma del Estado de Puebla (UPAEP); Universidad Tecnológica de México (UNITEC).

# **Asociaciones y colegios de profesionales (20%):**

Barra Mexicana Colegio de Abogados, A.C.; Colegio Nacional de Actuarios, A.C.; Colegio Nacional de Psicólogos, A.C.; Federación de Colegios y Asociaciones de Médicos Veterinarios y Zootecnistas de México, A.C.; Instituto Mexicano de Contadores Públicos, A.C. Federación de Colegios y Asociaciones

# **Organizaciones productivas y sociales (20%):**

Academia de Ingeniería, A.C.; Academia Mexicana de Ciencias, A.C.; Academia Nacional de Medicina, A.C.; Fundación ICA, A.C.

# **Autoridades educativas gubernamentales (20%):**

Secretaría de Educación Pública.

- Ceneval, A.C.®, EXANI-I®, EXANI-II® son marcas registradas ante la Secretaría de Comercio y Fomento Industrial con el número 478968 del 29 de julio de 1994. EGEL®, con el número 628837 del 1 de julio de 1999, y EXANI-III®, con el número 628839 del 1 de julio de 1999.
- Inscrito en el Registro Nacional de Instituciones Científicas y Tecnológicas del Consejo Nacional de Ciencia y Tecnología con el número 506 desde el 10 de marzo de 1995.
- Organismo Certificador acreditado por el Consejo de Normalización y Certificación de Competencia Laboral (CONOCER) (1998).
- Miembro de la International Association for Educational Assessment.
- Miembro de la European Association of Institutional Research.
- Miembro del Consortium for North American Higher Education Collaboration.
- Miembro del Institutional Management for Higher Education de la OCDE.

# TRABAJO SOCIAL 2019, EXAMEN CENEVAL ACTUALIZADO<br>Decembre de Angle Ceneval Actualizado de Angle Ceneval Actualizado de Angle Ceneval Actualizado de Angle Ceneval<br>Decembre de Angle Ceneval Actualizado de Angle Ceneval Actual

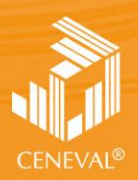

**Dirección del Área de los EGEL** 

**MARZO • 2017** 

Encuentra esta guia resuelta en -> ceneval.net <- dale click.